**Ecole Nationale Supérieure de Formation de l'Enseignement Agricole**

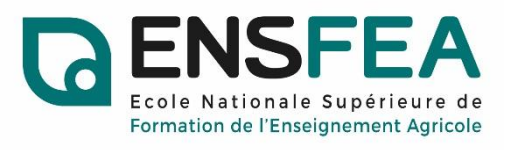

**Formation pour la titularisation des fonctionnaires-stagiaires concours externe**

## **Ressource TSR**

**« En quoi les dispositifs d'ancrochage impulsés dans les établissements scolaires agricoles permettent de réduire les phénomènes de harcèlement ? »**

MOUNGUENGUI Wenceslas & GENESTET Camille

Mai 2022

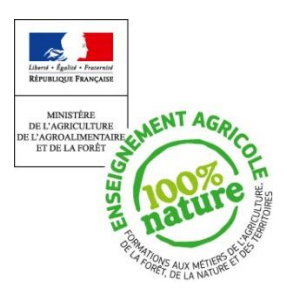

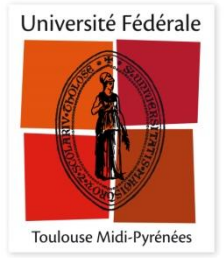

#### **GUIDE D'UTILISATION DE LA RESSOURCE**

#### **Introduction**

Deux objectifs :

- l'objectif du premier support sera de pointer du doigt le harcèlement ainsi que les leviers d'ancrochage de l'établissement, et de savoir quels sont ceux qui amènent satisfaction et ceux qui méritent d'être retravaillés. Ce support sera donc à l'attention des élèves.
- L'objectif du second support sera, dans la continuité du premier, de proposer un guide au personnel de l'établissement qui veut se saisir de cette problématique et de trouver des éléments de réponses à celle-ci, en fonction des résultats du premier support.

Ainsi, l'objectif final de la ressource globale est de proposer aux équipes d'un établissement une manière d'évaluer puis d'améliorer la qualité du climat scolaire (et donc de l'ancrochage) à travers des problématiques de harcèlement et/ou de violence scolaire.

La ressource sera ainsi divisée en deux parties, la seconde dans le continuum de l'autre si besoin. Cette ressource pourra être ainsi proposée aux équipes de direction des établissements dont la dynamique d'ancrochage n'est pas assez impulsée, et/ou aux établissements dans lesquels les phénomènes de harcèlement sont très fréquents. En revanche, cette ressource peut aussi être proposée à tous les établissements qui souhaitent évaluer leur degré d'implication dans la dynamique d'ancrochage.

Le premier support proposé prend ainsi la forme d'un outil à destination des élèves, sous le format Plickers. Plickers est une application qui permet de générer des QCM avec ou sans bonne réponse, et ainsi obtenir des statistiques. Elle permet aux élèves d'un groupe de répondre simultanément à une même question et permet à l'intervenant de recueillir leurs réponses grâce à une tablette ou un smartphone. Chaque élève possède ainsi une carte munie d'un QR code individuel qu'il présentera dans le sens voulu pour répondre à la question affichée au tableau. Toutes les données sont automatiquement sauvegardées, de manière anonyme ou non. Seul l'enseignant doit disposer d'un **smartphone** ou d'une **tablette** connectés à internet.

Cet outil peut ainsi être proposé à un ou plusieurs groupes classe (notamment les entrants, pour qu'ils puissent comparer le fonctionnement de l'établissement actuel avec celui d'avant ; mais aussi aux sortants, connaissant à la perfection l'établissement dans lequel ils viennent de passer plusieurs années). L'objectif est ainsi de proposer aux élèves une série de questions (dix au total) liées à l'ancrochage, au climat scolaire, et surtout à leur ressenti vis-à-vis du harcèlement scolaire et plus généralement à la violence dans l'établissement. Les résultats seront ensuite sauvegardés et étudiés par les adultes souhaitant se saisir de la problématique. Les réponses aux questions sont proposées sous format « couleur » : vert, jaune, orange et rouge.

Le second support proposé va dans la continuité du premier puisqu'il s'agit d'un guide à l'attention des adultes de l'établissement. Ce guide aura pour objectif d'aider ces derniers à répondre à la problématique en fonction des réponses des apprenants. Il sera donc adapté aux différentes réponses proposées lors du Plickers.

Lien Plickers : [www.plickers.com/ensfea2022/Ressource-harcèlement-et-ancrochage-15913](http://www.plickers.com/ensfea2022/Ressource-harc%C3%A8lement-et-ancrochage-15913)

#### **Quelques détails avant de commencer la séance…**

Cette ressource peut être proposée à l'ensemble des classes d'un établissement même s'il nous semble intéressant de viser particulièrement les classes entrantes (en comparaison de leur établissement passé) et les classes sortantes (ayant un vécu particulier dans l'établissement de référence).

Nous conseillons de définir, avant la tenue des séances, un référent par classe interrogée (qui peut être, par exemple, le professeur principal ou l'assistant d'éducation référent) afin d'organiser la séance.

Le référent général (personnel de direction), lui, dispose des codes pour récupérer les résultats globaux après la tenue de toutes les séances.

Chaque séance dure en moyenne 30 minutes, 60 minutes maximum en comptant le temps utilisé pour expliquer la démarche aux apprenants, celui passé pour donner quelques détails et explications sur les questions, et le temps utilisé pour clôre la séance.

Pour chaque séance : une classe de 20 à 30 élèves. Donc autant de séances que de classes que vous souhaitez sonder.

Les questions sont à prendre dans l'ordre de un à dix. La première partie contient cinq questions, comme la seconde.

Toutes les questions s'affichent au tableau, avec leurs réponses. En revanche, ces dernières sont anonymes et vous pouvez choisir ou non d'afficher au tableau les statistiques à l'issue de chaque question. Nous pensons qu'il est préférable de ne pas les afficher, afin que les jeunes ne comparent pas leur réponse à celle des autres.

#### **Outils nécessaires au bon déroulement de la séance :**

Vous avez besoin d'une salle équipée d'un ordinateur et d'un vidéoprojecteur. Vous devez également vous munir d'un smartphone ou d'une tablette connectés à internet et de télécharger l'application gratuite « Plickers » (disponible sur androïd et Apple).

Pensez à vérifier la connexion au réseau. L'ordinateur vous servira à vidéo-projeter les questions et à récupérer les résultats.

#### **Le smartphone ne vous sert qu'à scanner les QR code des élèves**.

Les cartes QR codes sont disponibles sur le drive. Vous devez les imprimer, les plastifier et les découper, afin que chaque élève dispose d'une carte.

### **Le déroulé de la séance :**

#### *Étape 1 : expliquer la démarche aux jeunes*

Pour être impliqués dans le projet, les apprenants doivent saisir l'objectif de la séance et en quoi ils peuvent vous être utiles. Ceci est très valorisant pour eux et important pour la suite. Sans donner de détails, vous devez montrer aux élèves que cette séance n'est ni une évaluation, ni un contrôle, et que toutes les réponses sont **anonymes**.

#### *Étape 2 : expliquer le déroulé de la séance*

Chaque élève sera muni d'une carte portant sur chaque côté les lettres A, B, C ou D. Chacun des côtés correspond à une réponse de la question posée (A correspond au vert, B correspond au jaune, C correspond à l'orange et le D correspond au rouge). Chaque élève devra présenter (lever) le côté de la carte qui selon lui correspond à la bonne réponse. L'enseignant ou l'assistant d'éducation passera scanner chacune des cartes par la suite. Ces étapes seront répétées durant chaque question.

#### *Étape 3 : commencer la séance*

1- Cliquez sur le lien donné au début de ce guide et cliquez sur « sign up for free » (sur l'ordinateur et sur le smartphone ou la tablette, qui se connectent entre eux automatiquement).

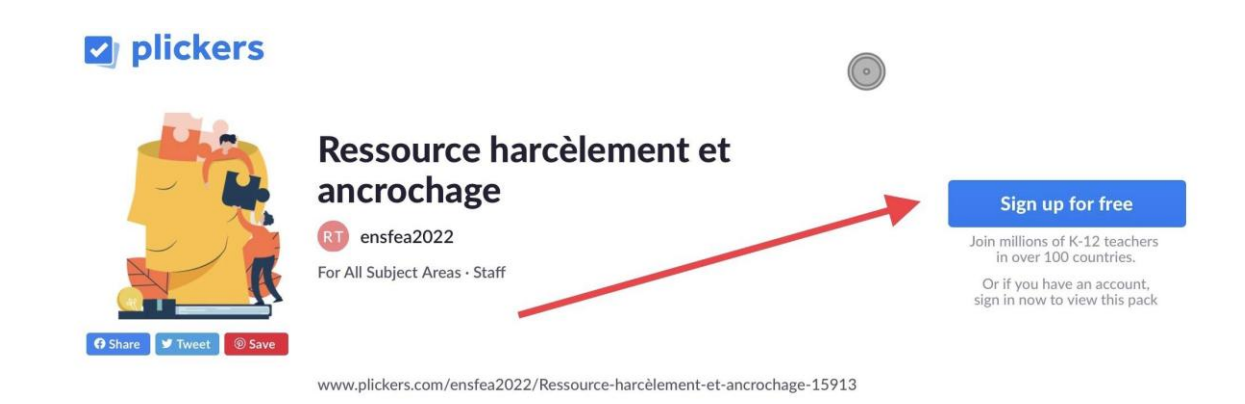

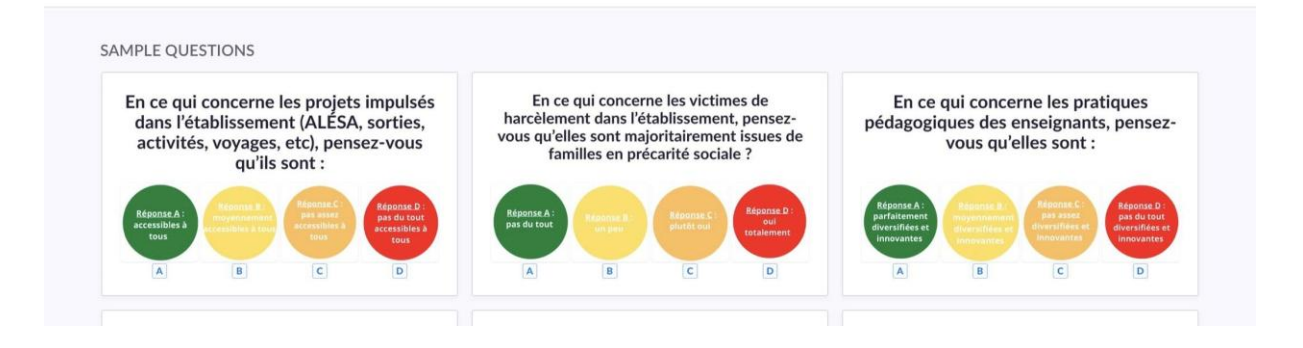

2- Connectez-vous ou créez un compte

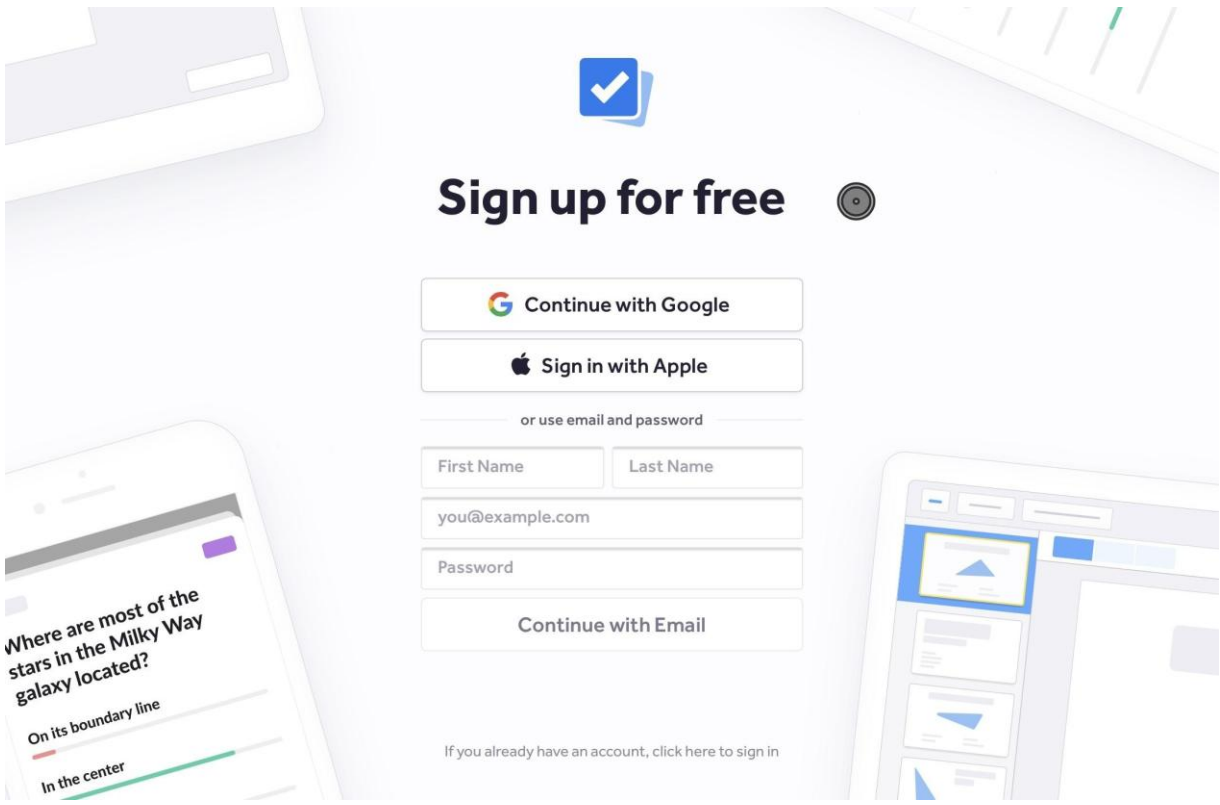

3-Cliquez sur la partie une (depuis l'ordinateur)

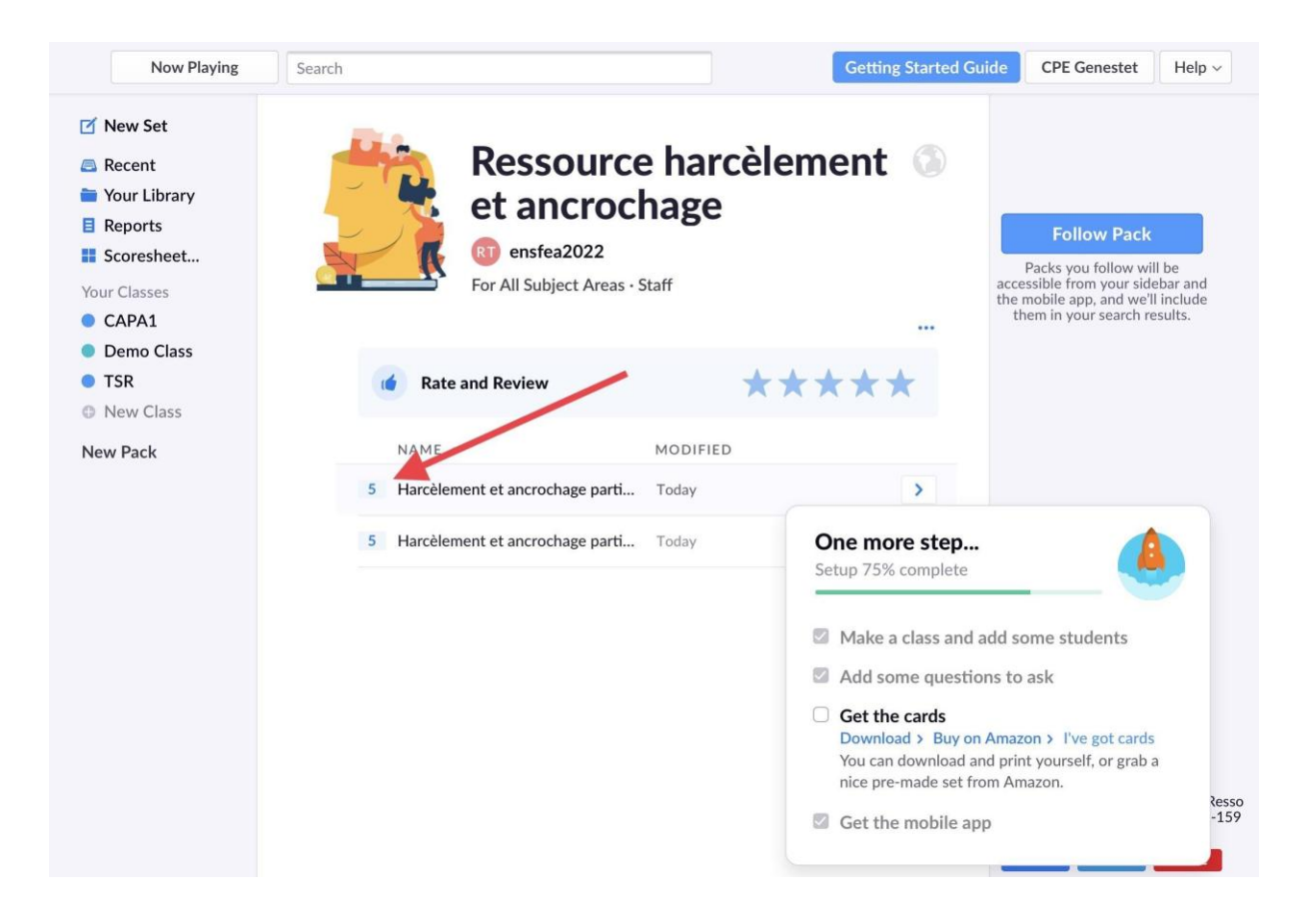

4- Cliquer sur « play now » pour lancer l'activité

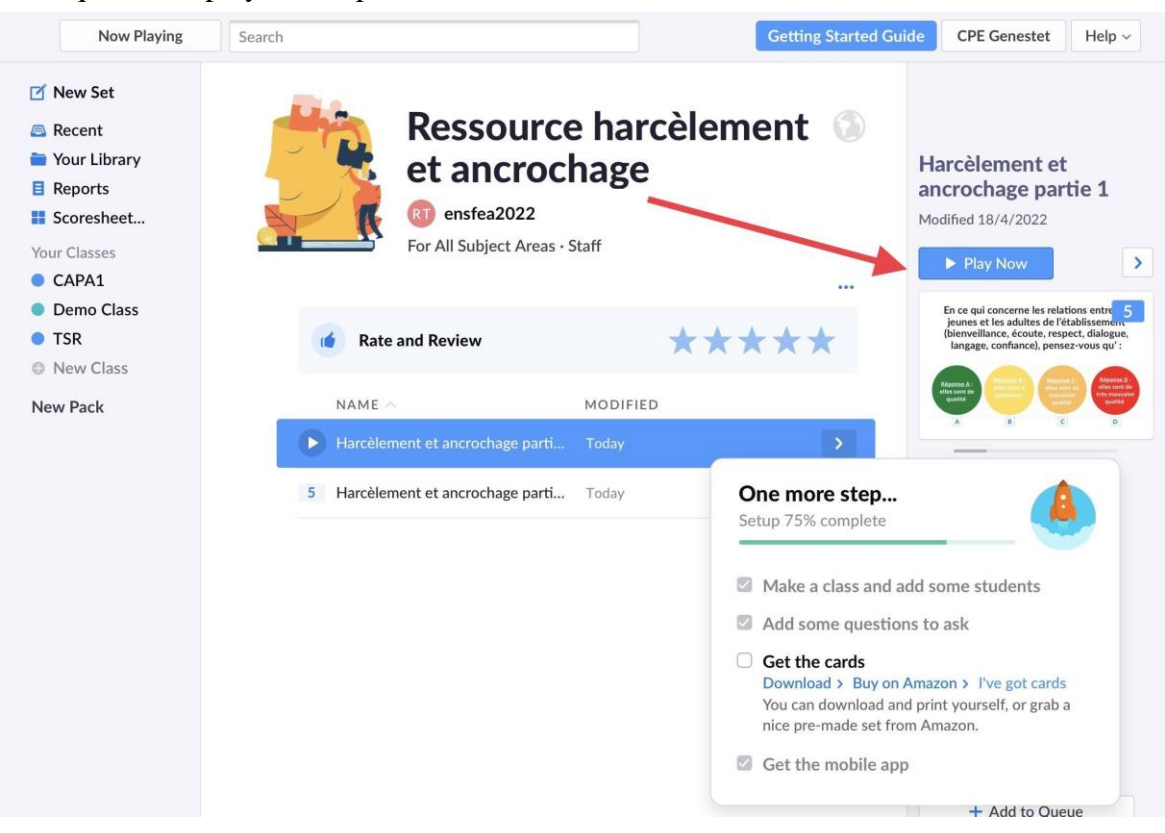

5- Depuis le smartphone ou la tablette : cliquez sur l'encadré gris pour lancer l'activité (les deux outils se synchronisent automatiquement

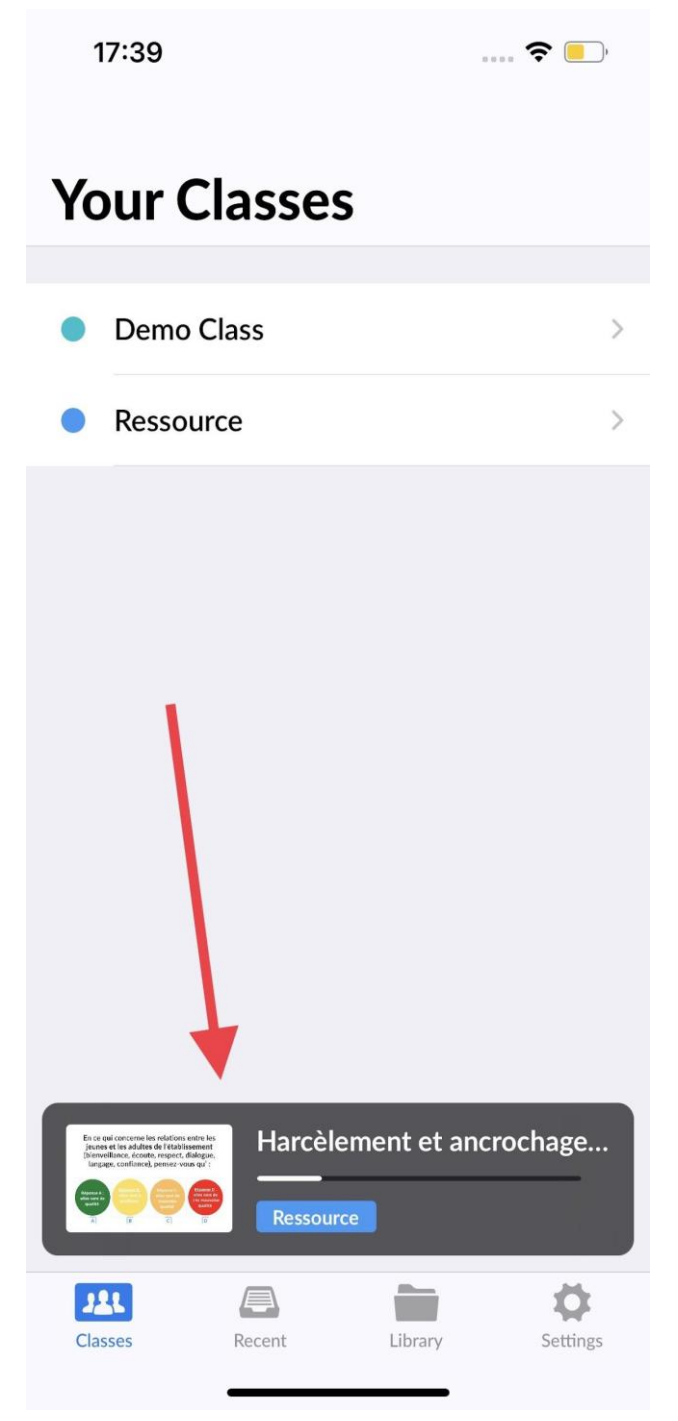

6- Cliquez sur le rond bleu pour commencer à scanner les réponses données par les élèves

 $\overline{\phantom{a}}$  $1<sub>5</sub>$ Ressource

En ce qui concerne les relations entre les jeunes et les adultes de l'établissement (bienveillance, écoute,...

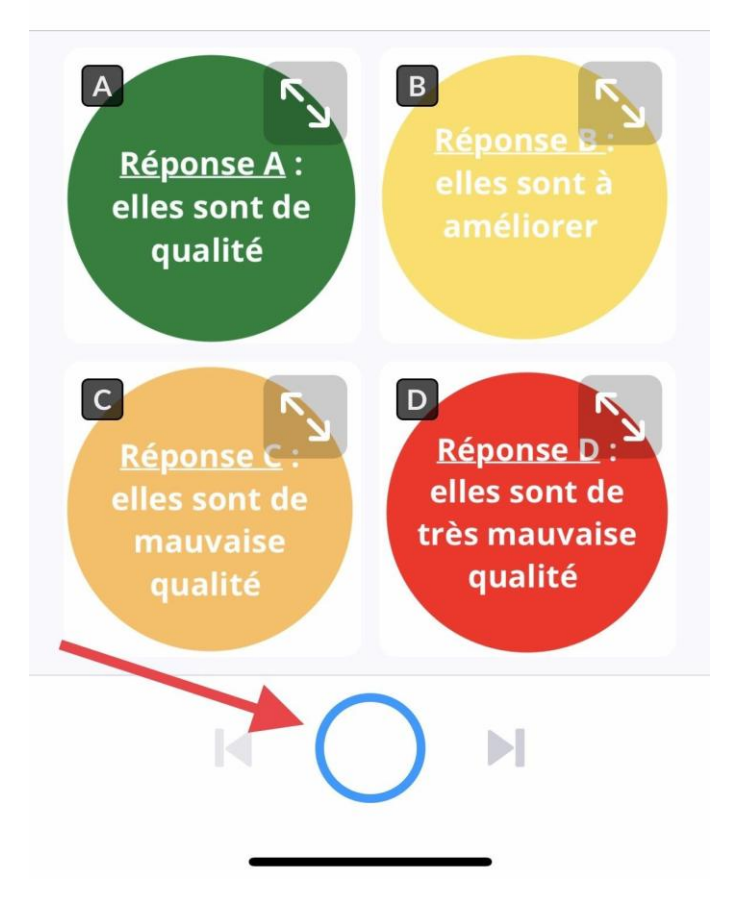

7- Lorsque tous les élèves ont donné leur réponse, cliquez sur le carré blanc sur fond rouge pour stopper la prise de réponses

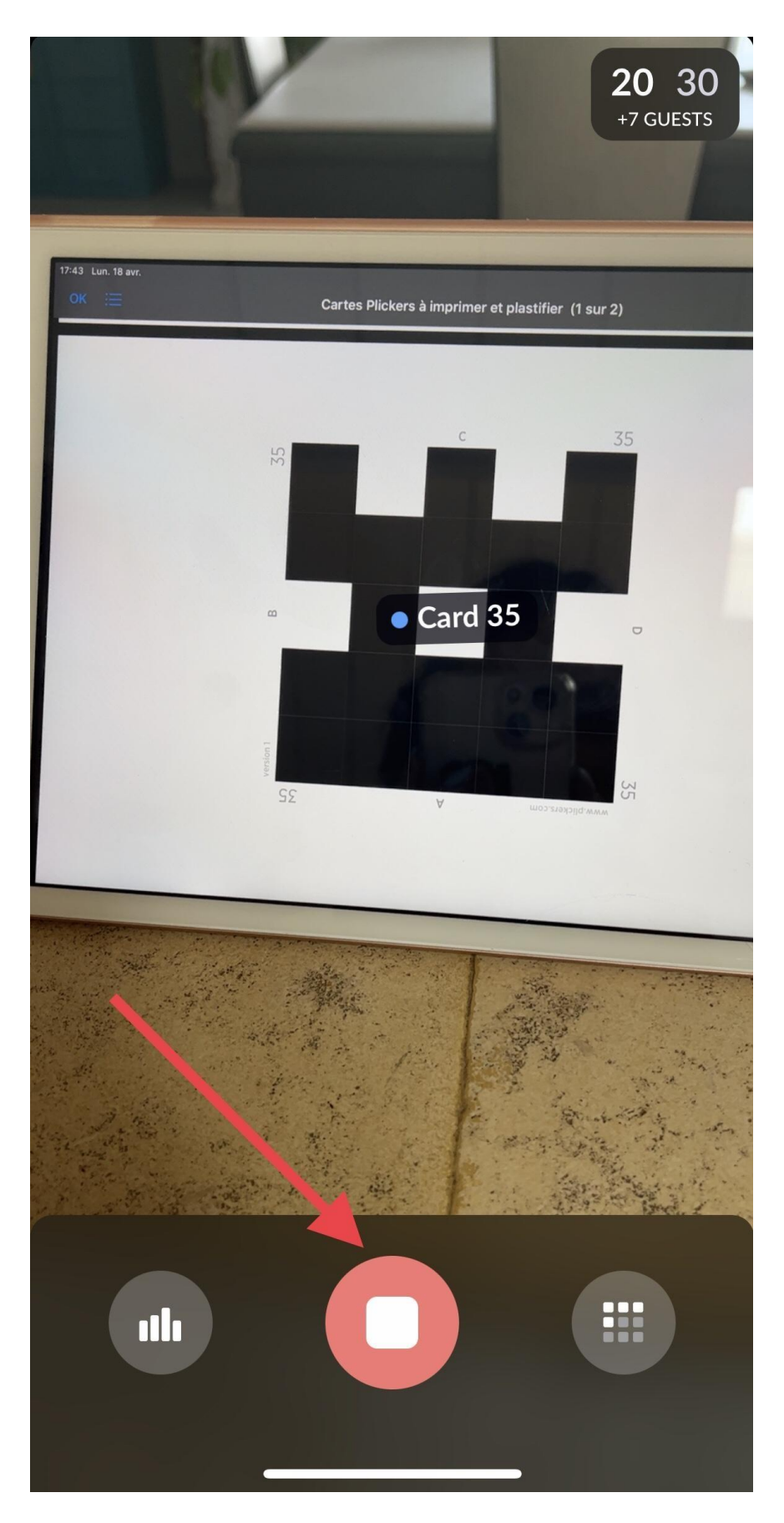

8- Les résultats apparaissent sur votre écran à côté de chaque question. Passez ensuite à la question suivante en cliquant sur la flèche.

 $1<sub>5</sub>$ Ressource En ce qui concerne les relations entre les jeunes

et les adultes de l'établissement (bienveillance, écoute,...

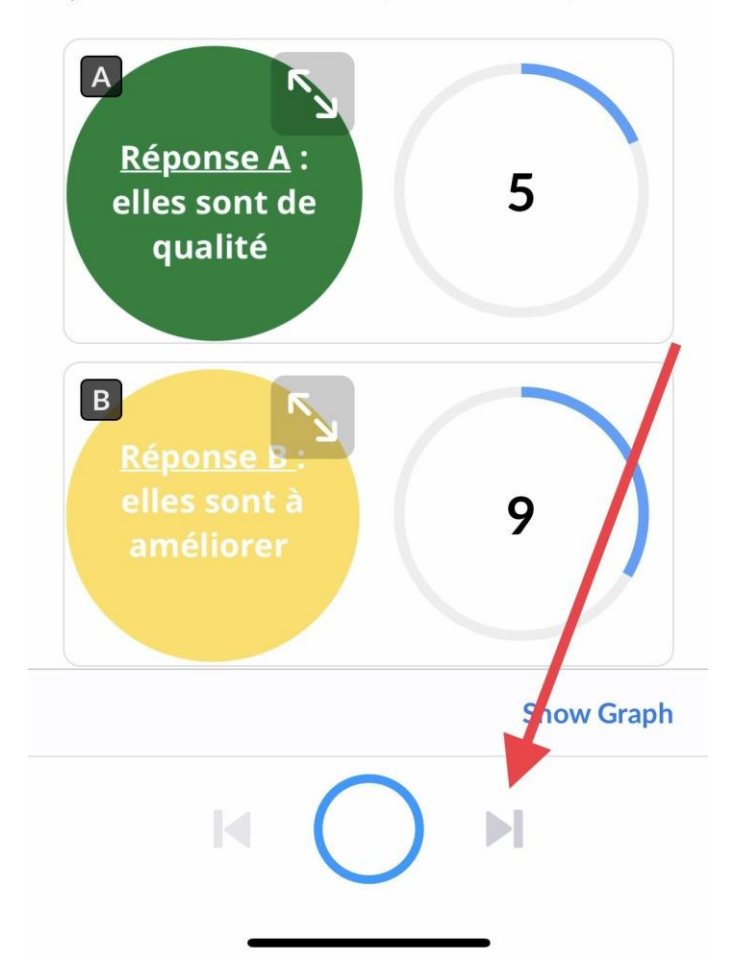

Répétez l'opération pour toutes les cinq questions de la partie une. Pour terminer cette première partie, cliquez sur la croix grise en haut à droite de votre écran. Pas d'inquiétude, les résultats sont sauvegardés automatiquement. Pour lancer la seconde partie, revenez sur l'ordinateur et lancez-là, comme vous l'avez fait pour la première partie. Faites de même sur le smartphone ou la tablette.

#### **Pour récupérer les résultats (à l'attention du référent général) :**

1- Connectez-vous grâce aux codes donnés au début de ce guide et cliquez sur l'onglet « scoresheets »

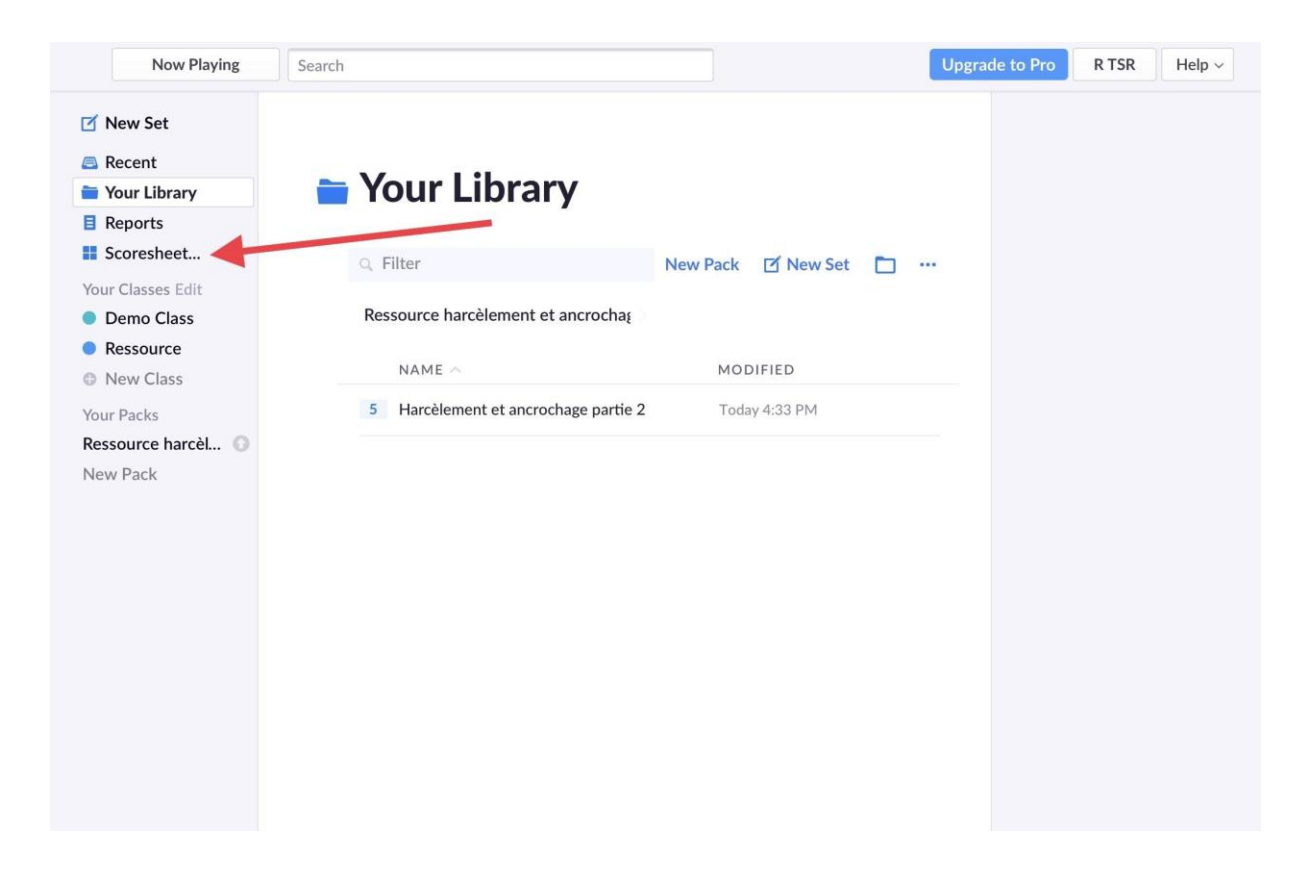

#### 2- Sélectionnez « ressource » à gauche

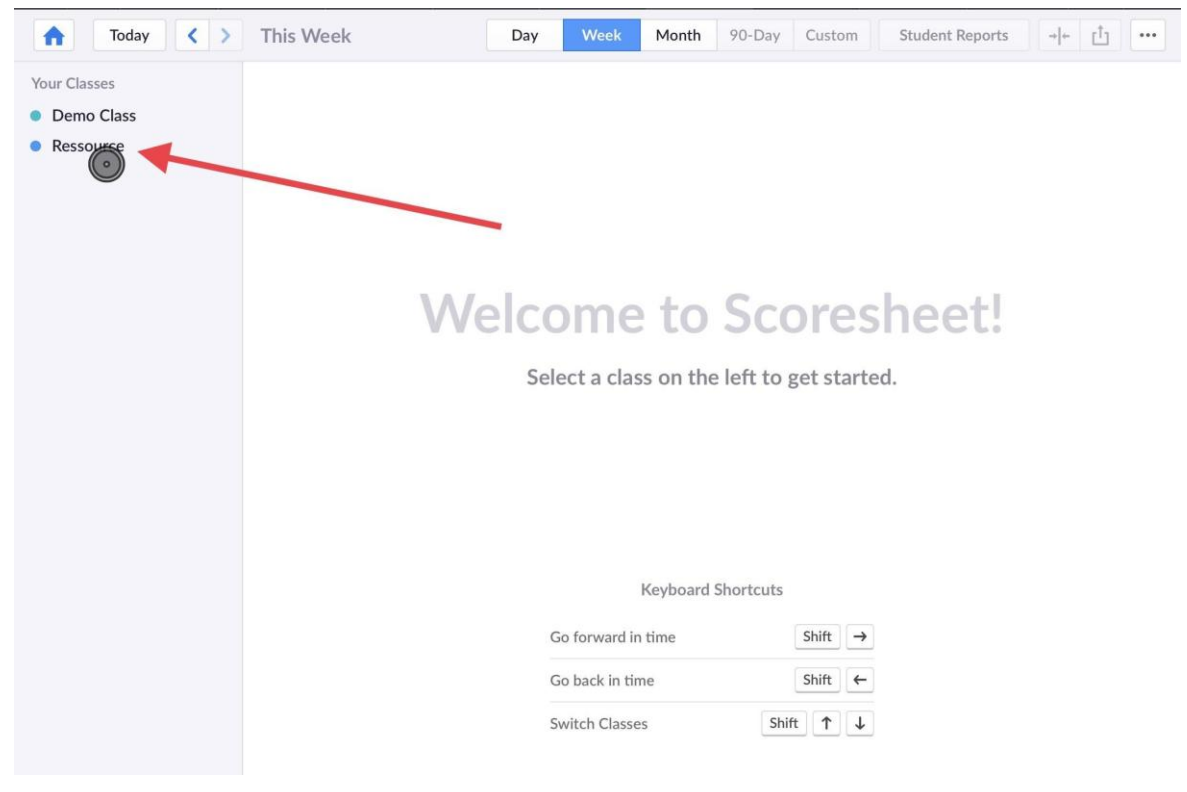

3- Vous pouvez observer tous les résultats de tous les élèves en fonction des questions, et vous pouvez également générer un document Excel dans lequel tous les résultats globaux apparaissent

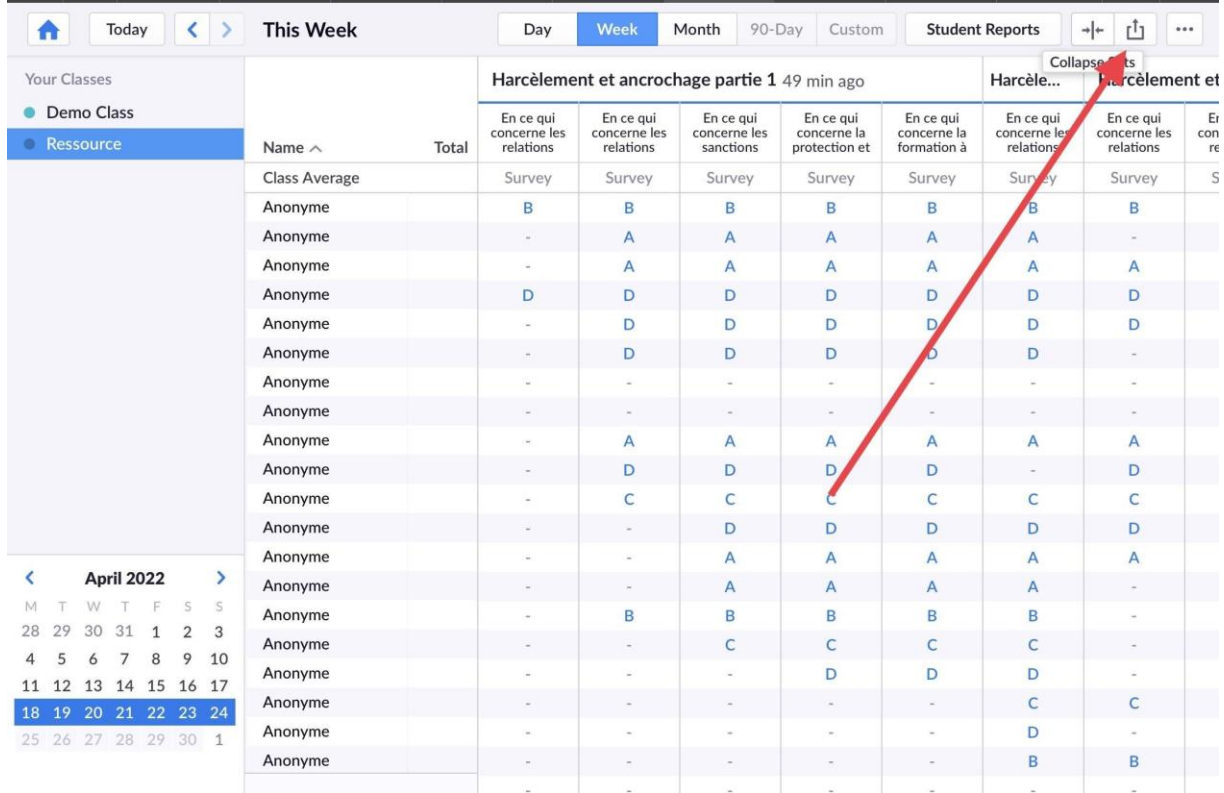

#### **Précisions apportées aux élèves par le référent à chacune des questions :**

Pour l'ensemble des questions, vos réponses doivent tenir compte d'un bilan global, et non des particularités individuelles selon la situation. Exemple : si la question porte sur la qualité du self et que depuis la rentrée vous vous y plaisez (la nourriture est de qualité, la pièce est conviviale, propre etc.), il ne faudra pas tenir compte d'une situation particulière négative vécue à un moment précis.

#### **Question 1**:

En ce qui concerne les relations entre les jeunes et les adultes de l'établissement (bienveillance, écoute, respect, dialogue, langage, confiance), pensez-vous qu' :

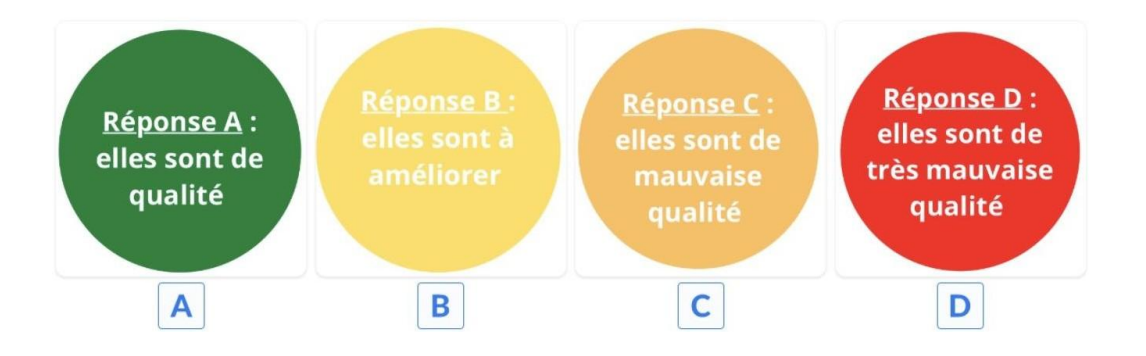

Ici, il sera important de notifier aux apprenants qu'il s'agit d'un bilan global, ne pas tenir compte des soucis pouvant exister avec un membre du personnel en particulier (enseignant par exemple) mais tenir compte de l'ensemble des relations entretenues avec le personnel. L'objectif est finalement de faire une moyenne.

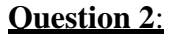

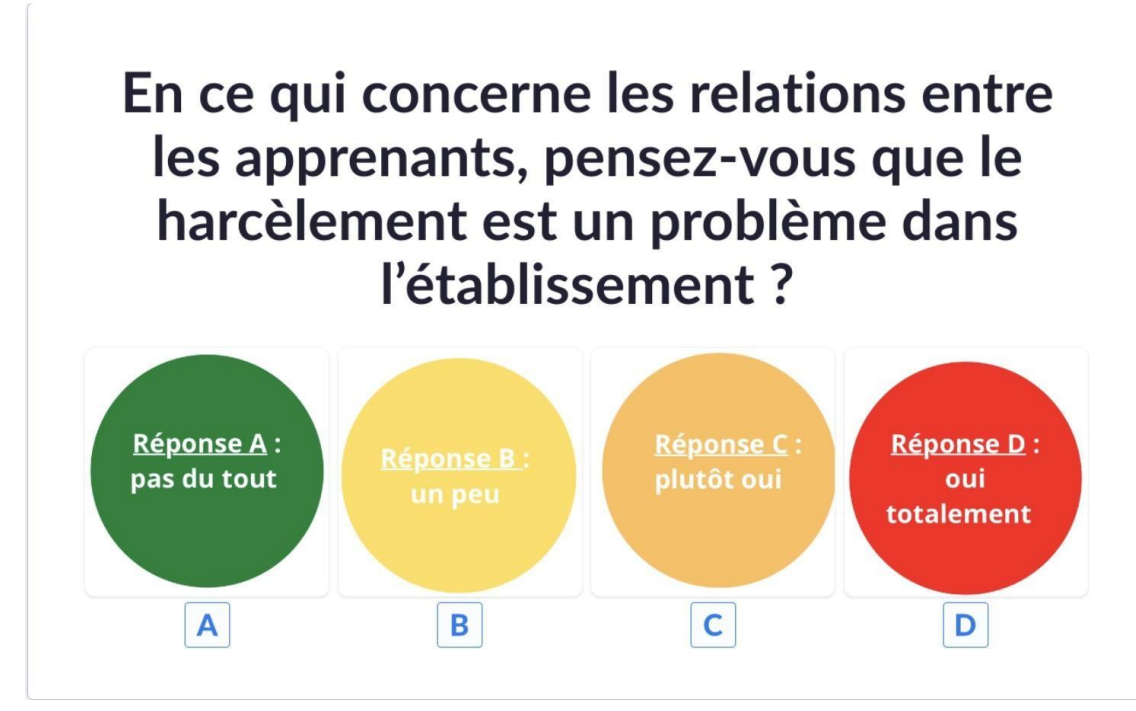

Il faudra rappeler aux jeunes sondés la définition du harcèlement et présenter les différentes formes. Il sera également important de préciser que nous nous situions au sein de l'établissement et durant l'année scolaire en cours (donc pas dans un autre établissement ni sur une année scolaire antérieure).

En ce qui concerne les sanctions prises pour les auteurs de harcèlement dans l'établissement, pensez-vous qu'elles sont:

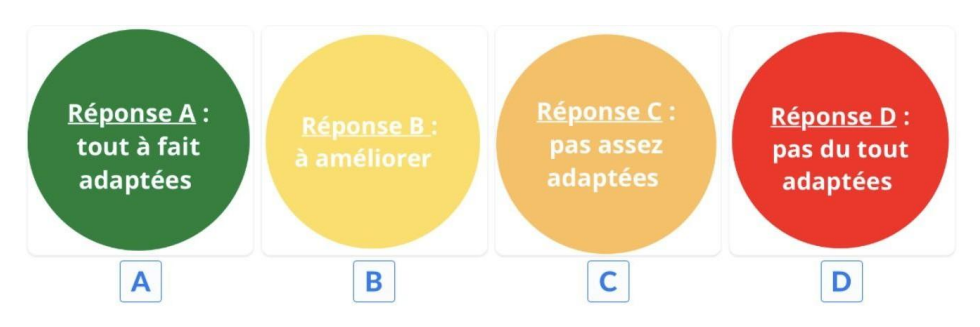

Ici, l'objectif est de connaître l'avis des élèves concernant les sanctions prises à l'encontre des élèves harceleurs : est-ce assez puni ou non selon le règlement intérieur de l'établissement ? Est-ce adapté à la situation ? Est-ce légitime ?

Si l'élève n'a jamais observé ce genre de situation, il doit se baser sur ce qui est inscrit dans le règlement intérieur de l'établissement. Ce paragraphe devra être lu par le référent présent dans la salle.

#### **Question 4**:

En ce qui concerne la protection et l'accompagnement des victimes de harcèlement dans l'établissement. pensez-vous qu'ils sont :

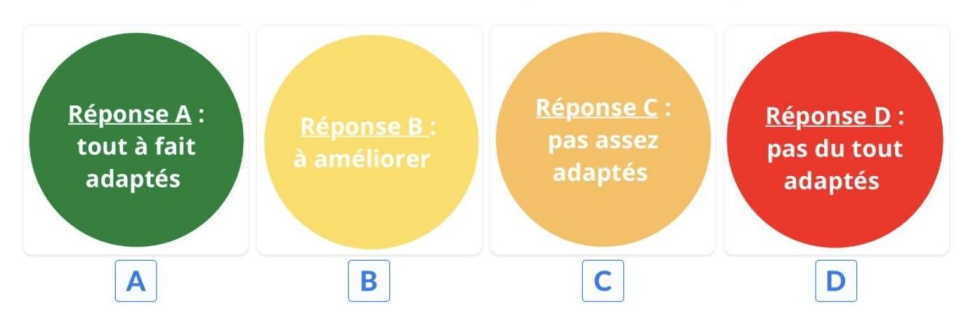

L'objectif est de connaître le point de vue des élèves quant à l'accompagnement des victimes de harcèlement dans l'établissement. On va donc leur expliquer ce qui est mis en place par le personnel (rendez-vous CPE, infirmière, assistante sociale, psychologue, lien avec les parents, avec le professeur principal, sentinelles et référents,...) dans ce genre de cas et leur demander s'ils trouvent que c'est adapté ou si des modifications sont à apporter.

## En ce qui concerne la formation à l'utilisation du numérique responsable dans l'établissement, pensez-vous qu'elle est :

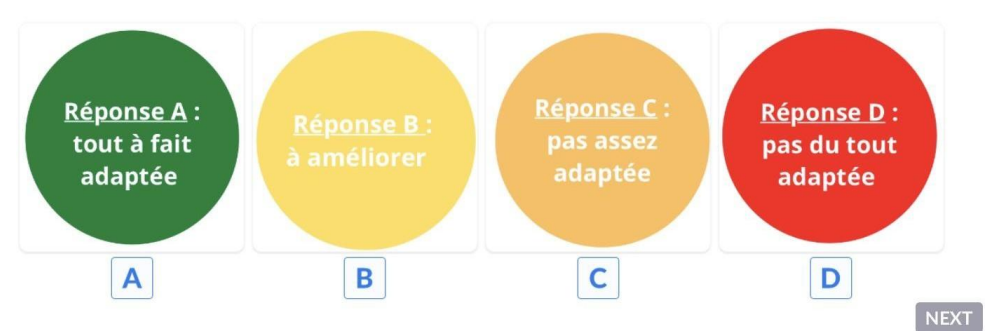

L'objectif est ici de connaître le point de vue des élèves quant à la formation à l'utilisation du numérique responsable. C'est-à-dire : apprendre à utiliser les outils numériques, mais aussi reconnaître la désinformation, la protection des données, les lois, la banalisation de la violence, le temps passé devant les écrans, le droit à l'image, le rapport à la santé. Le but est vraiment de savoir si ce qui est fait en ces termes dans l'établissement est suffisant ou non.

### **Question 6**:

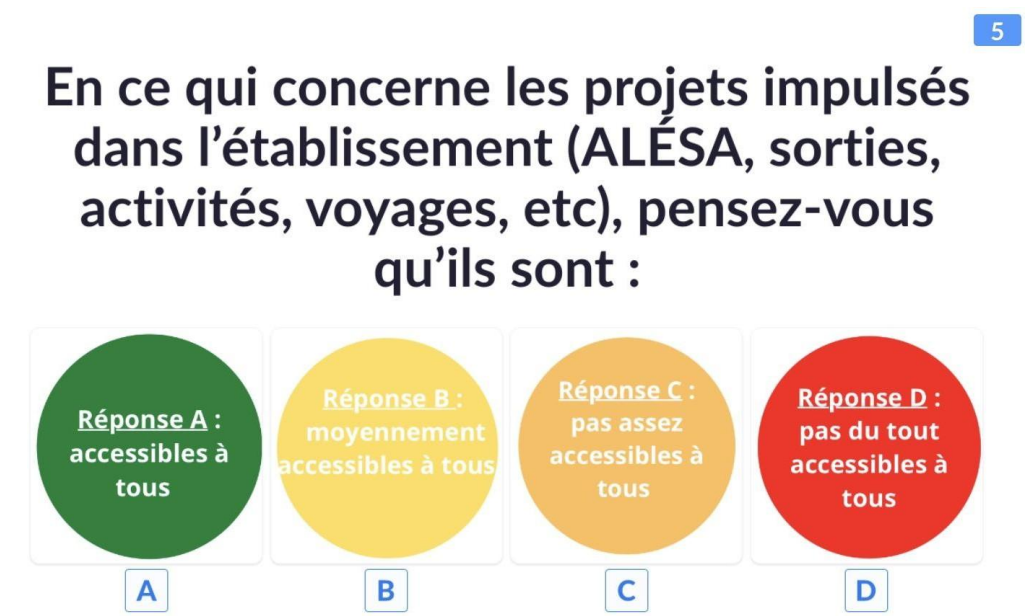

Ici, il faudra préciser ce que l'on entend par "accessible", c'est le financement familial. Exemple le coût de l'ALESA (qui diffère en fonction des établissements), de certaines sorties ou voyages (qui peuvent être plus chers que d'autres).

En ce qui concerne les victimes de harcèlement dans l'établissement, pensezvous qu'elles sont majoritairement issues de familles en précarité sociale ?

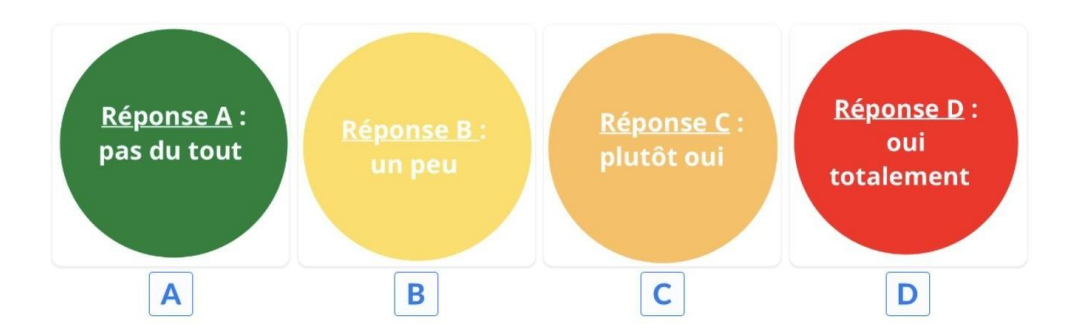

Il est ici important d'expliquer ce qu'est la "précarité sociale". On peut imaginer simplifier la question si elle semble incompréhensible par les élèves. Exemple: Pensez-vous que les apprenants qui ont des familles en difficultés sociales (salariales, familiales, pratique de la langue etc.), font partie des apprenants les plus harcelés?

#### **Question 8**:

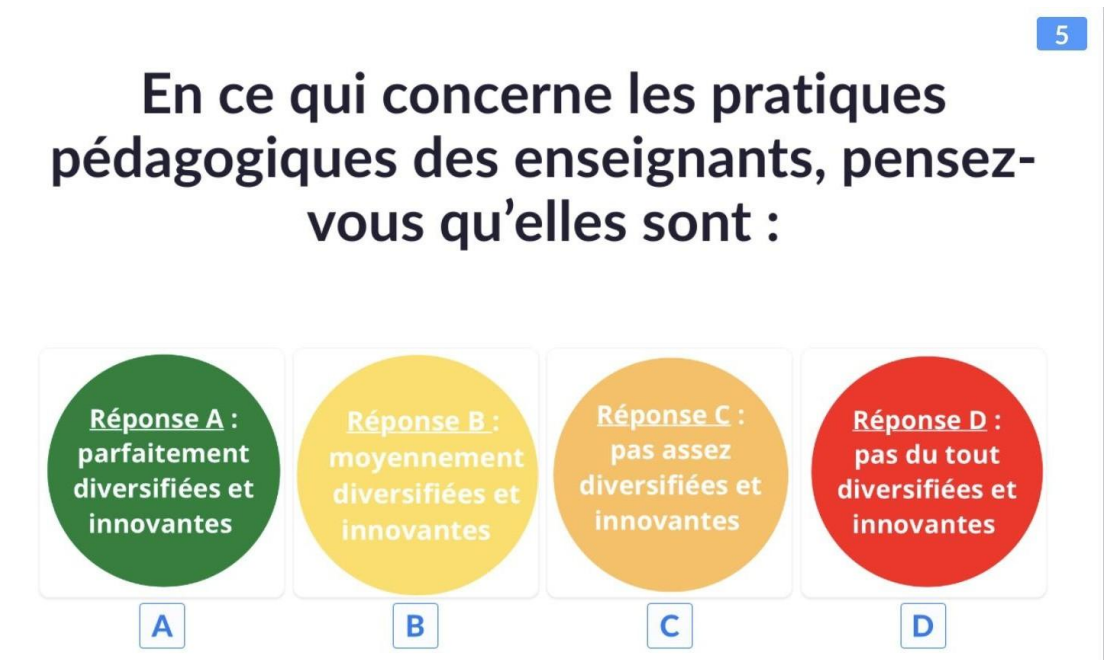

L'intérêt est ici d'obtenir le point de vue des élèves quant aux pratiques pédagogiques qui leur sont proposées dans l'établissement. Nous devons donc préciser ce qui est entendu par pratiques pédagogiques (pluridisciplinarité, sorties, travaux pratiques en laboratoire ou en extérieur, utilisation du numérique en classe, projets etc.).

 $5<sup>7</sup>$ 

## En ce qui concerne les moyens matériels et les aménagements proposés dans l'établissement, pensezvous qu'ils sont :

 $5<sup>1</sup>$ 

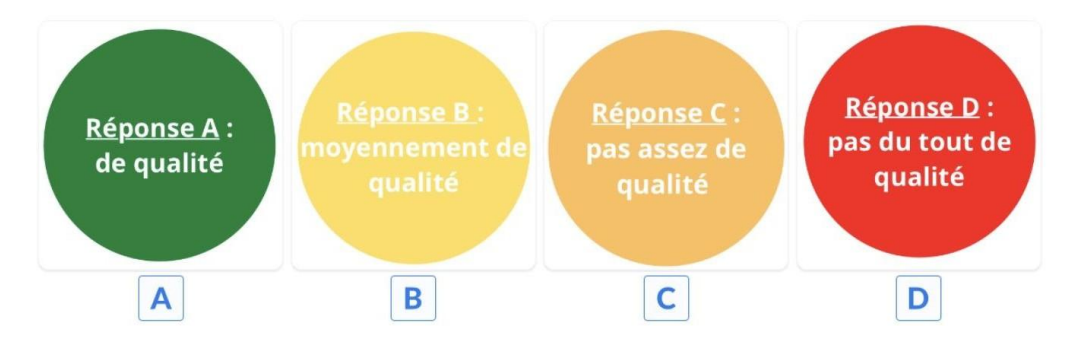

Préciser en énumérant : le foyer, l'internat, l'exploitation, les salles de travaux pratiques, les vestiaires, les couloirs, la cantine, la propreté etc. Il est possible d'expliciter un peu plus la question en donnant des exemples concrets : « Êtes-vous satisfaits de l'aménagement du foyer et du terrain de rugby, y a-t-il des choses que l'établissement pourrait mieux faire? »

### **Question 10**:

# En ce qui concerne ces moyens matériels et plus globalement les lieux de l'établissement, pensez-vous :

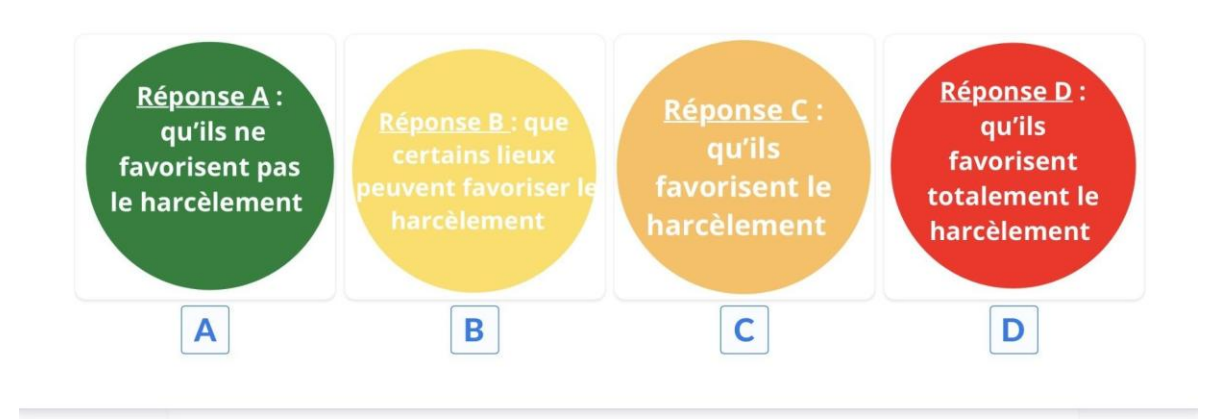

Nous allons ici expliquer aux apprenants ce que l'on entend par "favoriser". Parler de la disposition et de l'architecture des lieux dont certains pourraient être isolés ou non surveillés.

### **Guide d'analyse des résultats**

Le sondage de la ressource (outil Plickers) a pour base, l'arbre d'ancrochage. En effet, plusieurs questions sont inspirées de branches secondaires de l'arbre, nous semblant pertinentes à utiliser pour évoquer le sujet du harcèlement scolaire. Nous avons également fait le choix de conserver le système du code couleur, même si nous en avons ajouté une, ceci nous semblant plus pertinent.

Voici les branches secondaires que nous avons sélectionnées afin de les mettre en avant dans le sondage Plickers (de gauche à droite) : les relations jeunes-adultes, le climat social, la discipline, les pratiques pédagogiques, et les moyens matériels.

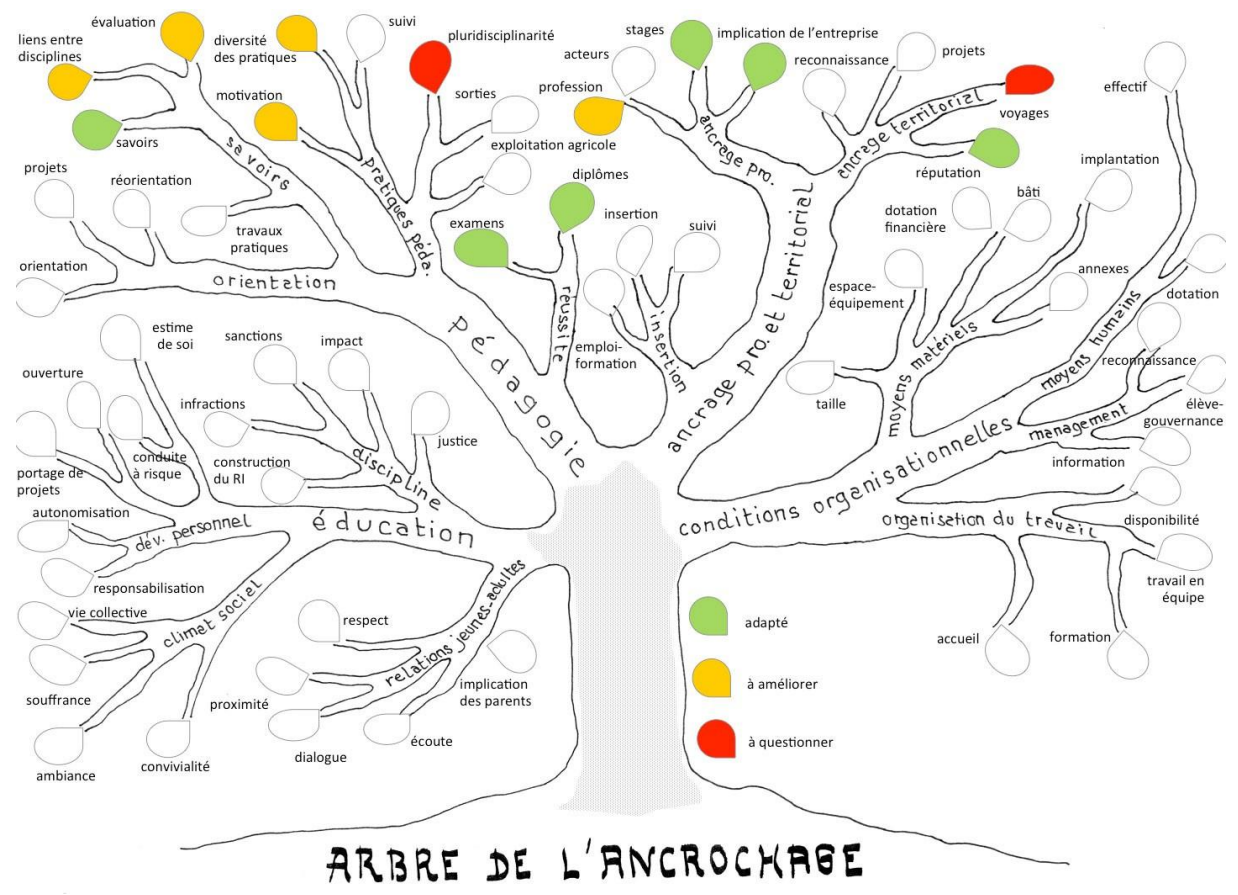

Braida, L., Gilly, E., Rossand, C., *et al, (2017).*

Après la séance, la personne référente de la direction, pourra récupérer l'ensemble des résultats bruts (par élève) ou synthétiques (par classe ou par question) afin d'en faire une synthèse à présenter à l'ensemble de l'équipe.

Nous imaginons donc la tenue d'une « réunion bilan » dans laquelle seraient présents l'ensemble des référents classe ayant organisé les séances, mais également tout membre du personnel souhaitant se saisir de la problématique et proposer son aide. Il est important que l'ensemble des équipes soit mobilisé, à titre volontaire, afin que chacun se sente impliqué dans le projet.

#### **Interprétation des résultats**

Une analyse globale de la classe interrogée autour des questions sur le harcèlement et donc du climat scolaire, puis autour des questions sur l'ancrochage sera réalisée. Selon les pourcentages obtenus par couleurs, sur ces deux blocs de questions, le référent de direction pourra mieux circonscrire le ressenti du groupe classe ou bien de l'ensemble des élèves sondés. Le choix est libre en fonction des éléments que vous souhaitez analyser et/ou apporter des réponses.

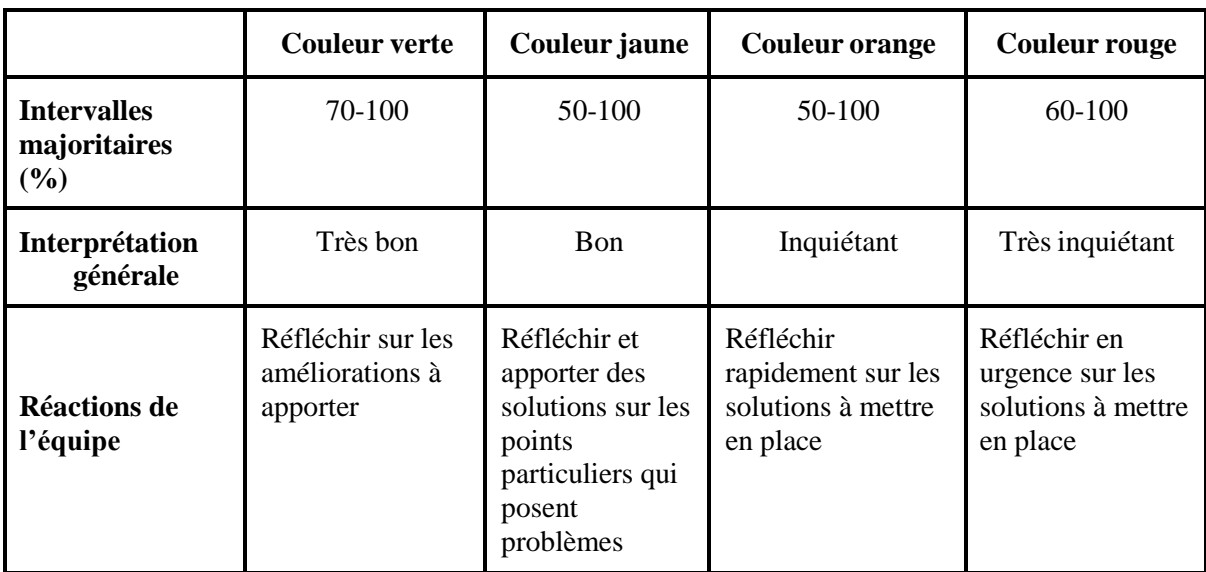

Tableau d'interprétation des résultats

Plusieurs solutions s'offrent à vous quant à l'interprétation des résultats :

- Vous pouvez faire le choix d'analyser très globalement le sondage et de prendre des décisions communes en équipe, décisions qui peuvent être assez générales. Par exemple, décider de modifier l'horaire de l'internat, du repas, décider de nommer un élève responsable du foyer, décider de créer un poste « surveillance couloirs » aux AE, etc. Ces décisions peuvent être multiples et ainsi répondre à plusieurs problématiques soulevées dans le sondage mais doivent surtout être prises en équipe, quitte parfois même à mettre les élèves dans la boucle (n'oublions pas qu'ils sont les principaux concernés).
- Vous pouvez également faire le choix d'analyser chaque question. Par exemple, si vous récoltez une majorité de réponses vertes sur la première question, vous pouvez décider de ne pas prendre de décision concernant les relations entre les jeunes et les adultes de l'établissement. En revanche, si vous observez qu'à la question cinq, une majorité d'élèves a répondu que la formation à l'utilisation du numérique responsable n'était pas du tout adaptée, vous pouvez très bien, en équipe, proposer des résolutions

qui peuvent être multiples (par exemple, faire venir une association spécialisée, ou proposer une formation au professeur TIM, etc).

Quoi qu'il en soit, nous rappelons que ces problématiques doivent être résolues en équipe pluridisciplinaires. Chacun doit se sentir concerné et légitime pour apporter des solutions aux problèmes soulevés par les apprenants.

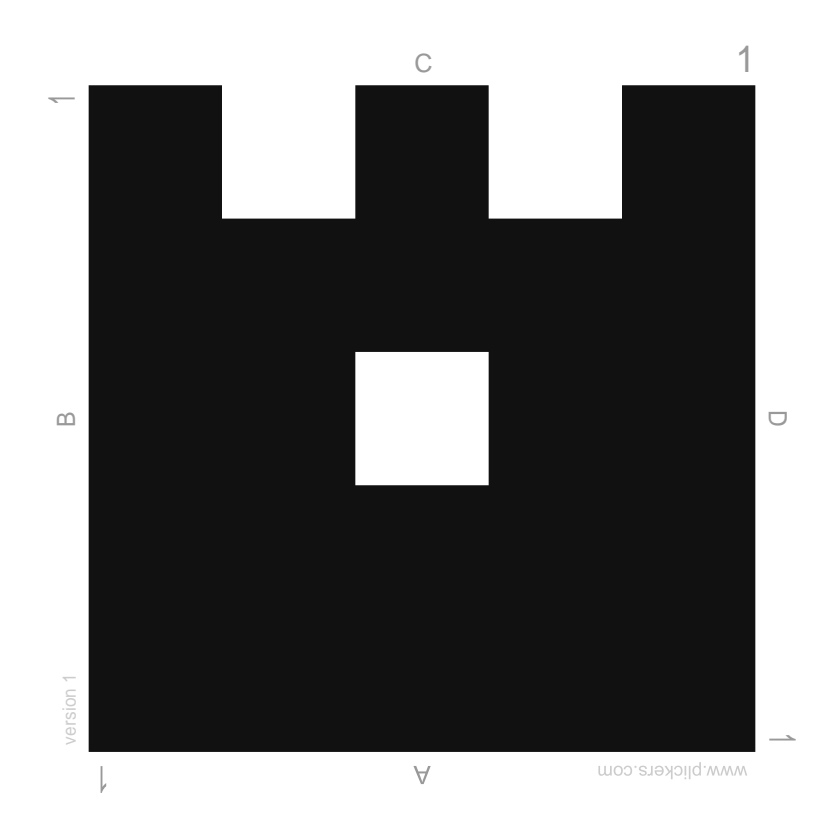

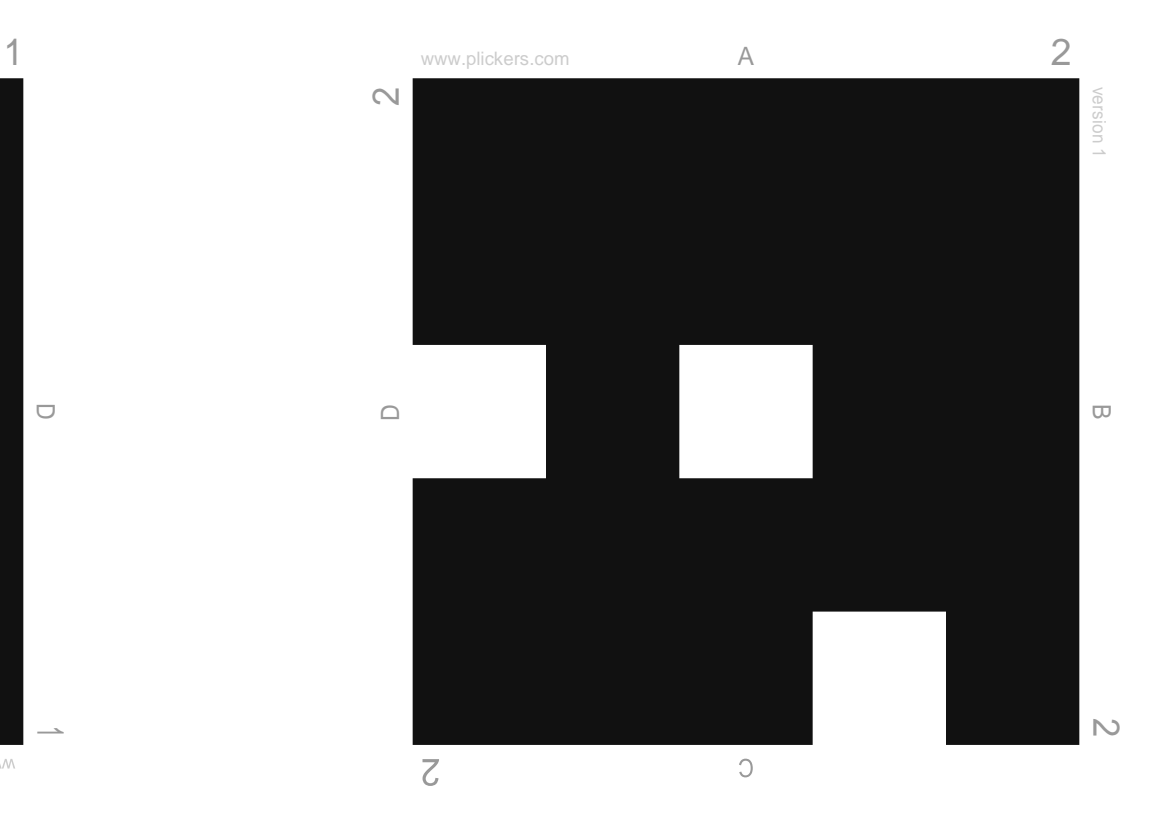

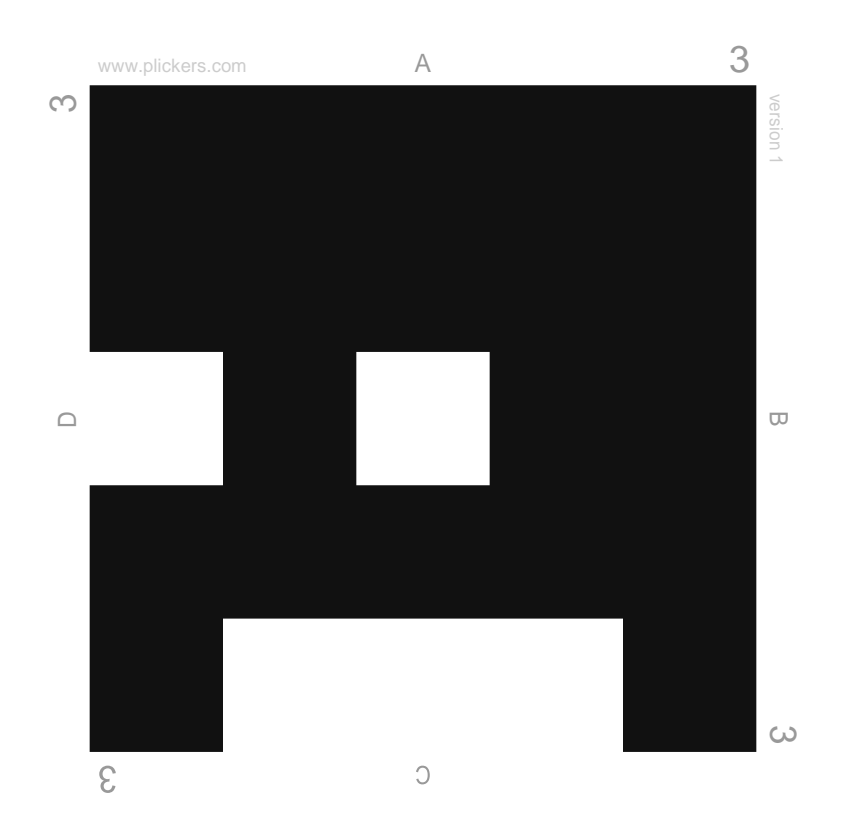

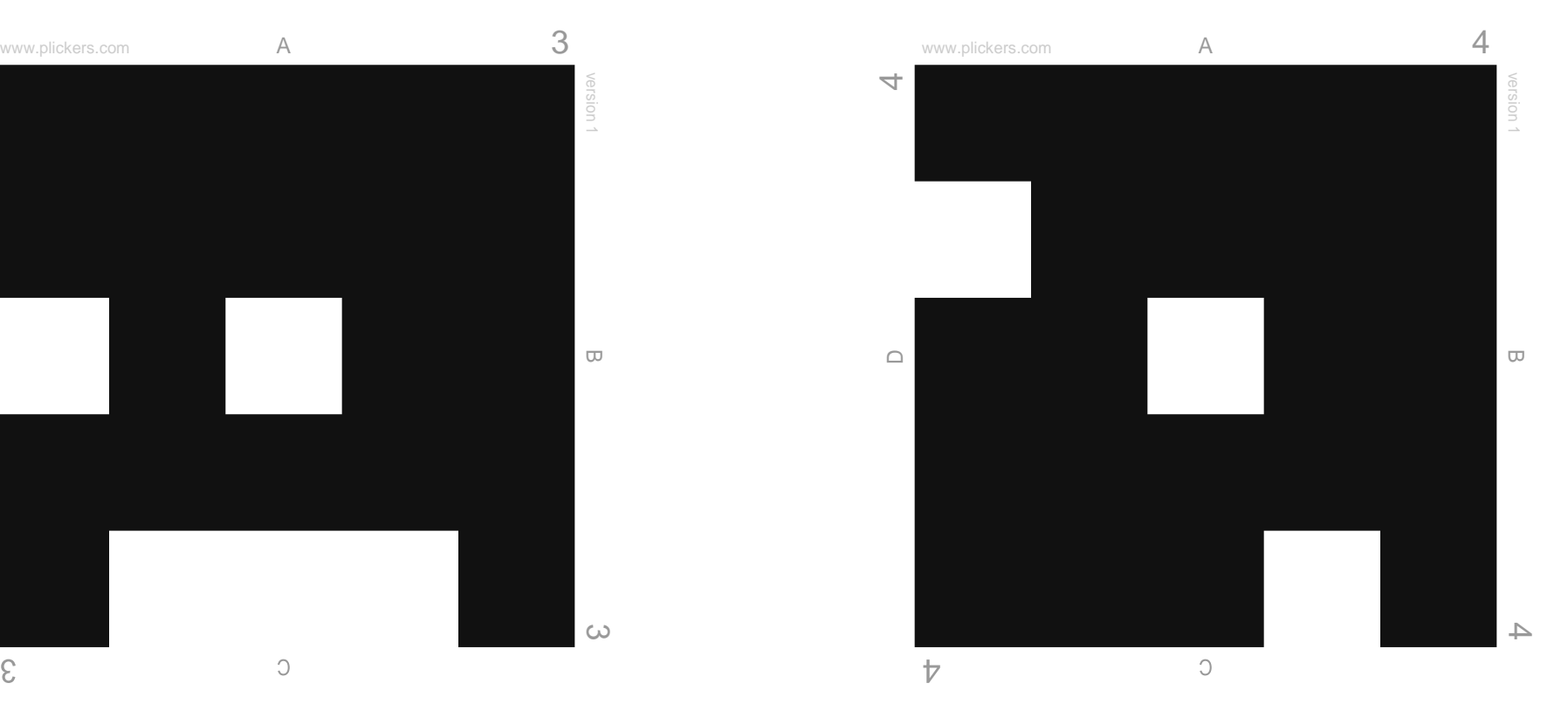

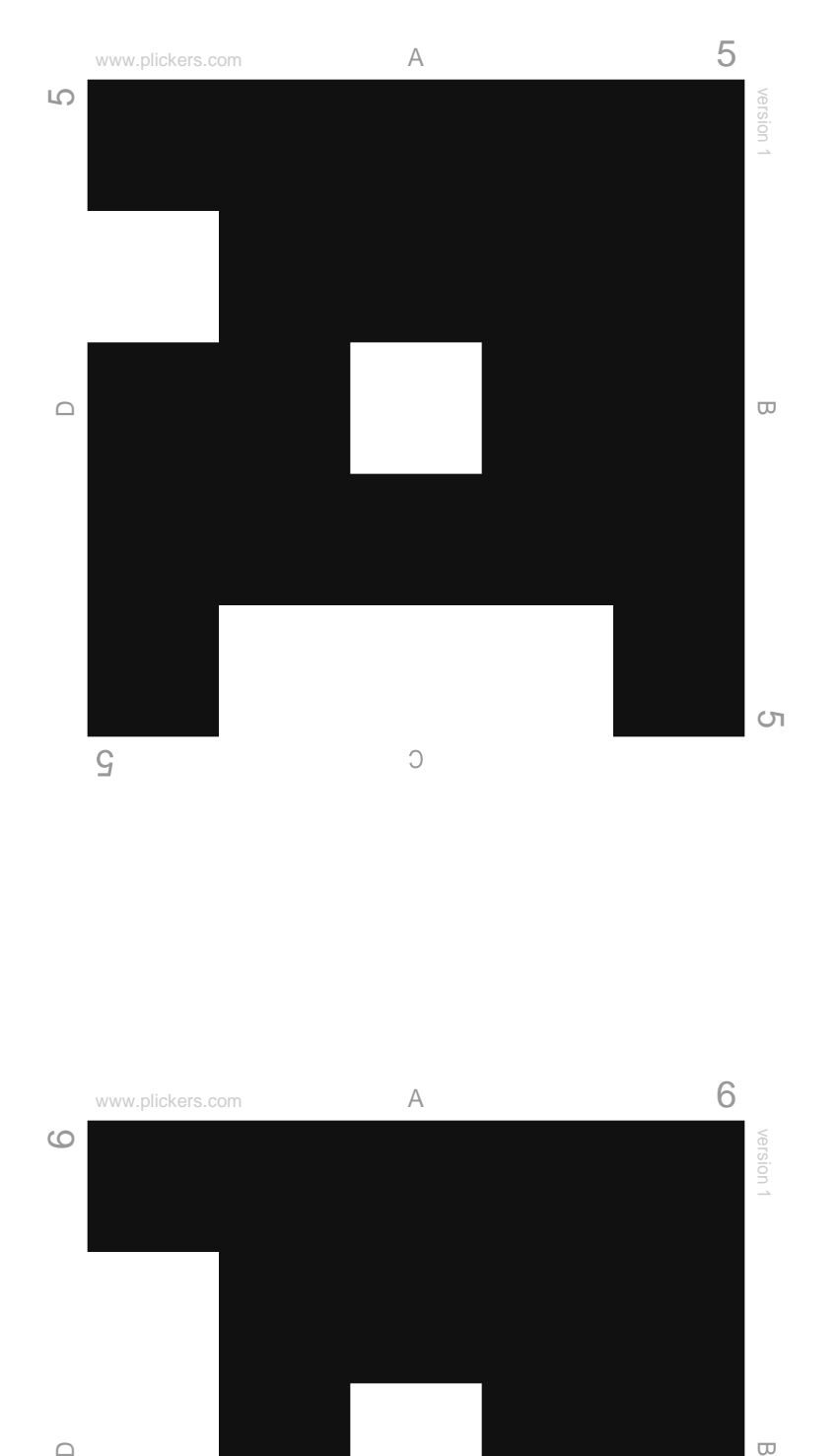

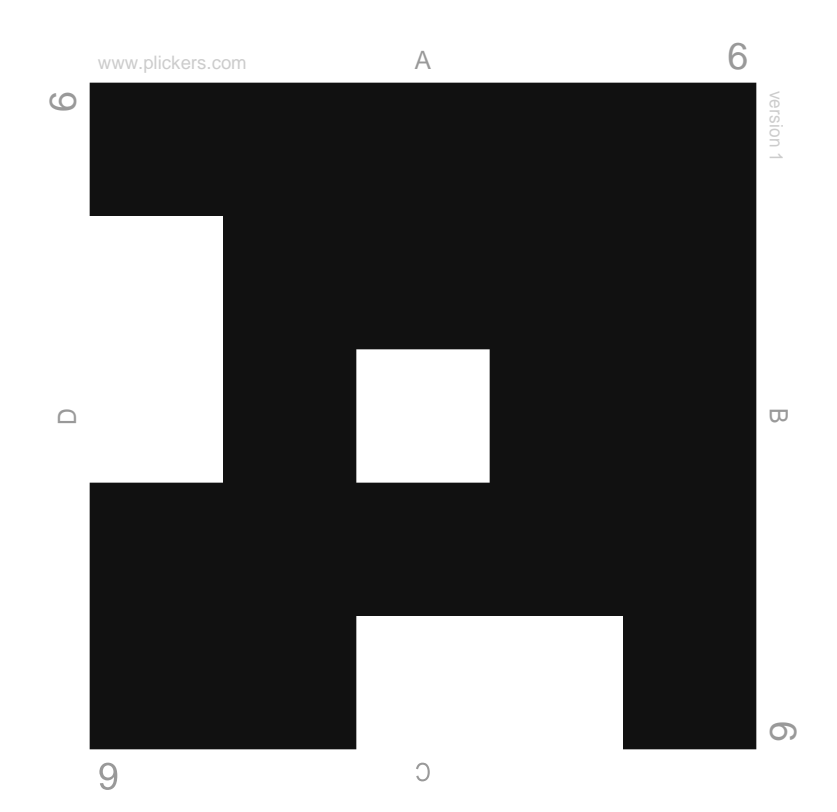

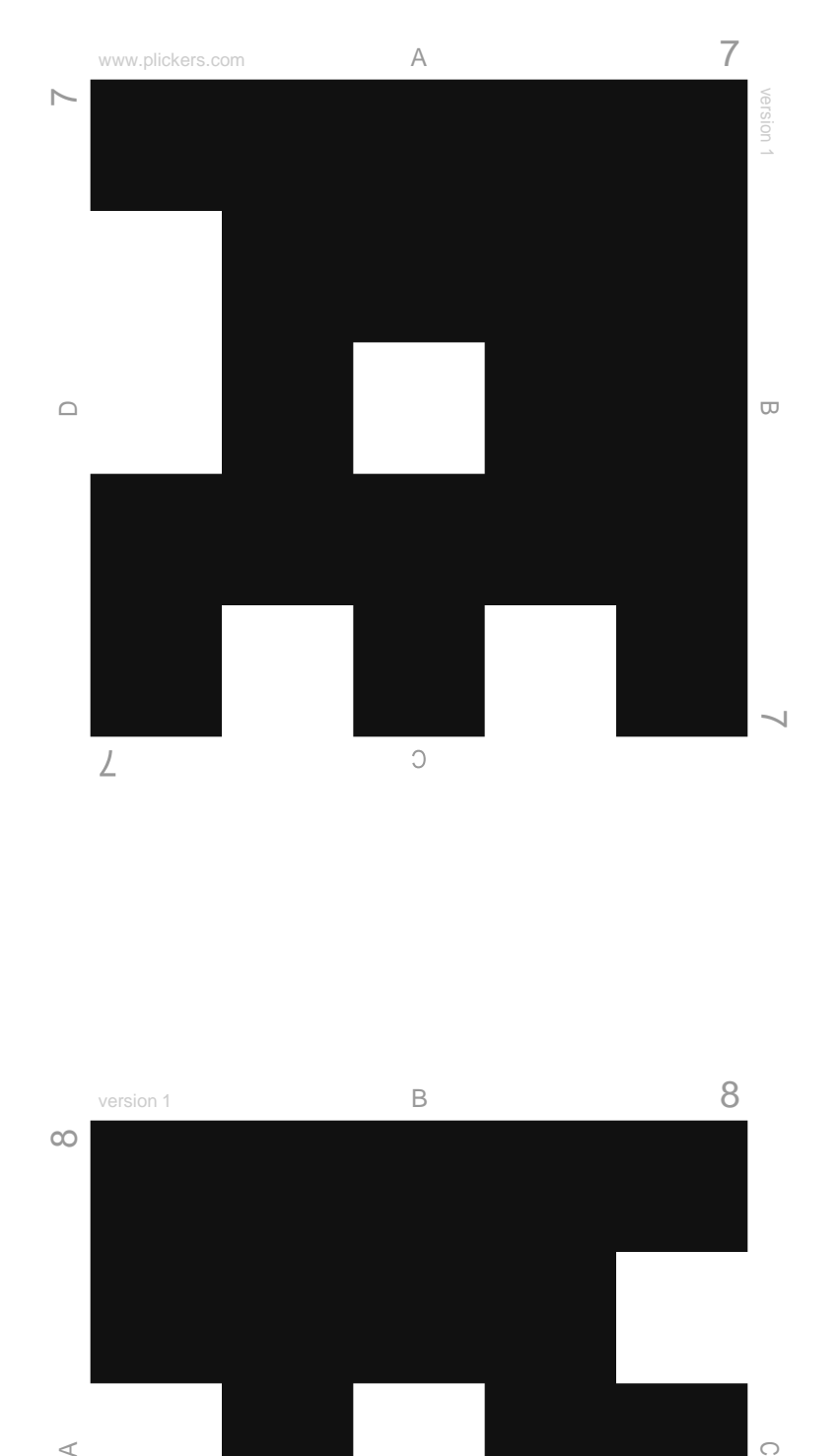

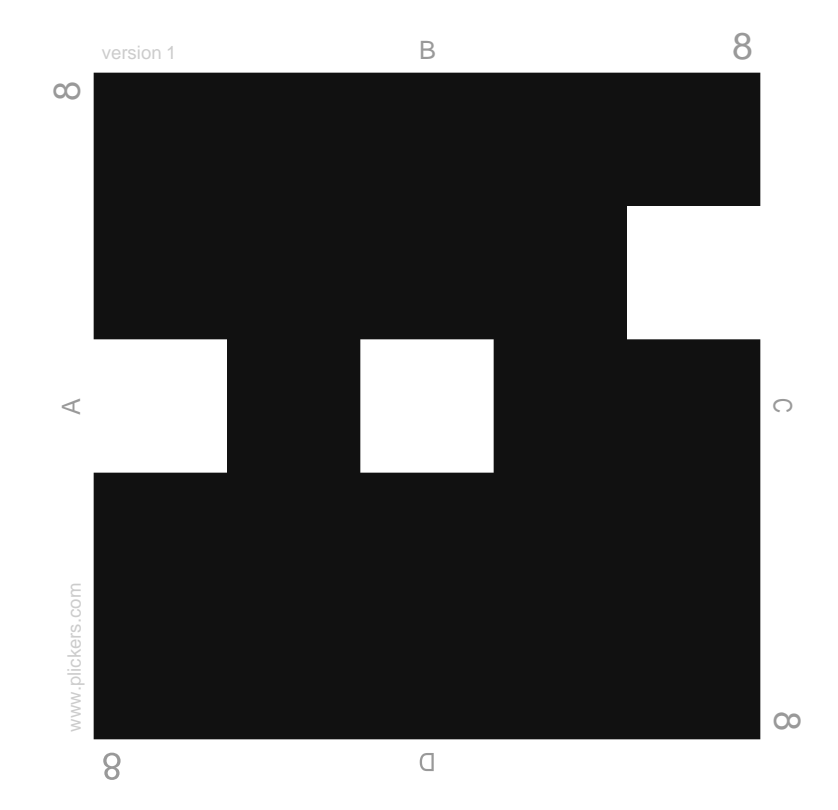

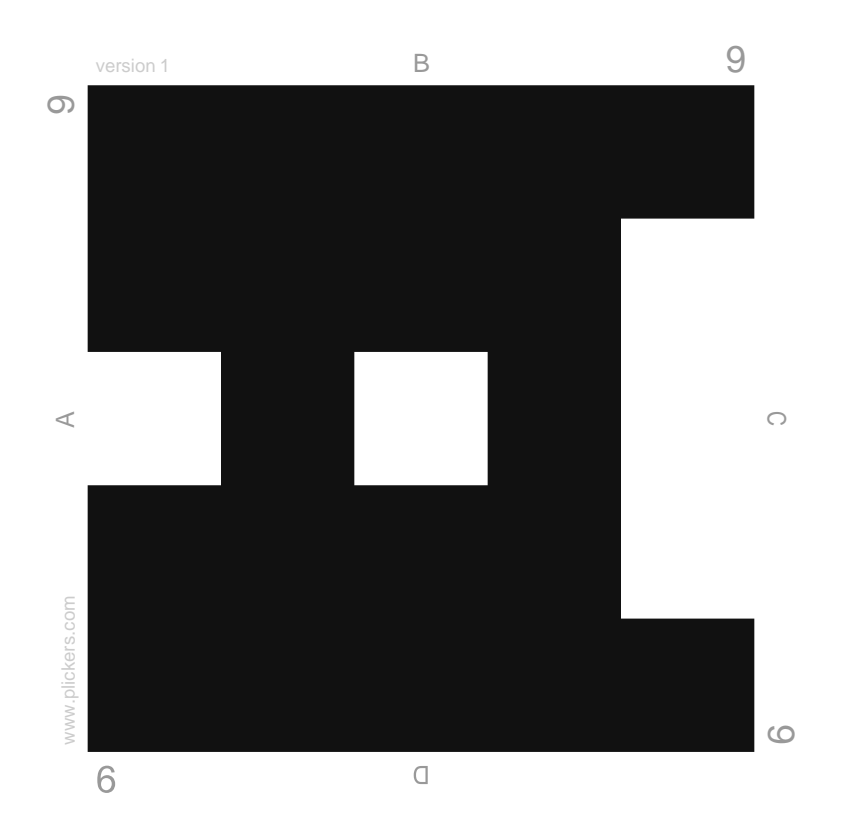

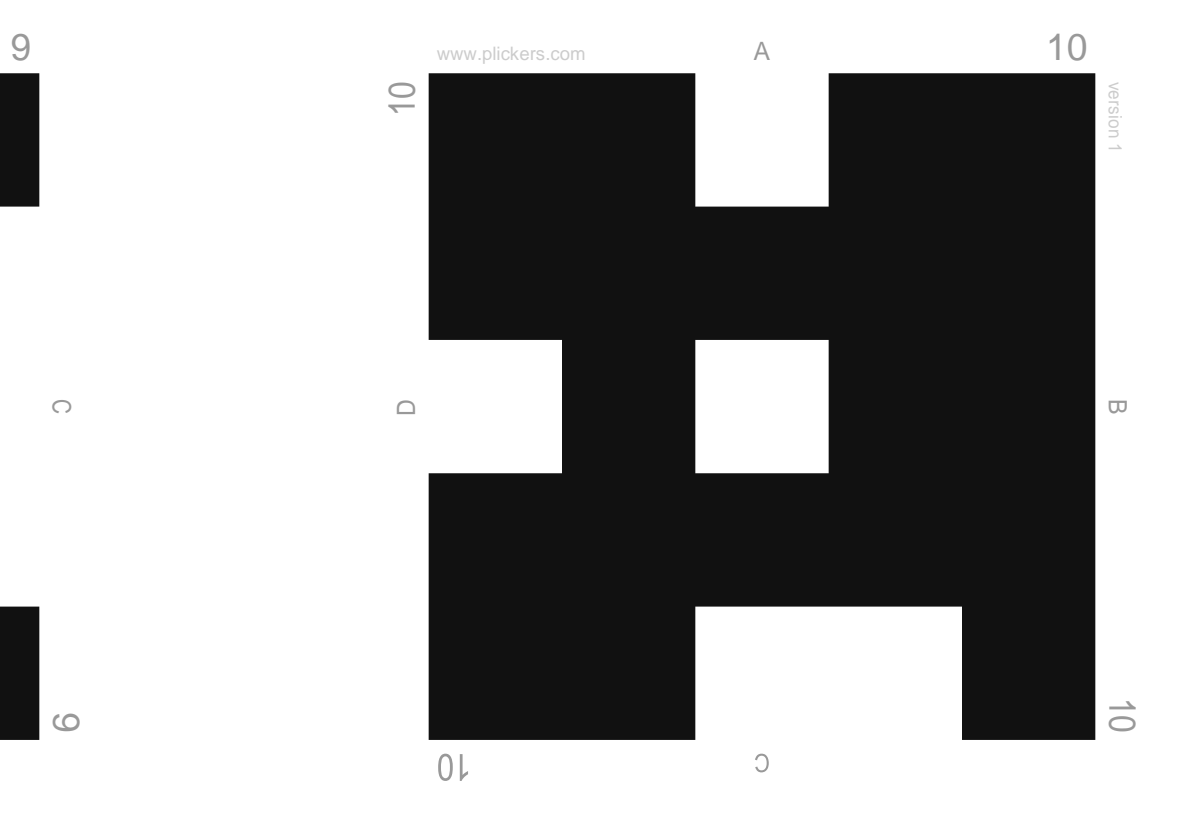

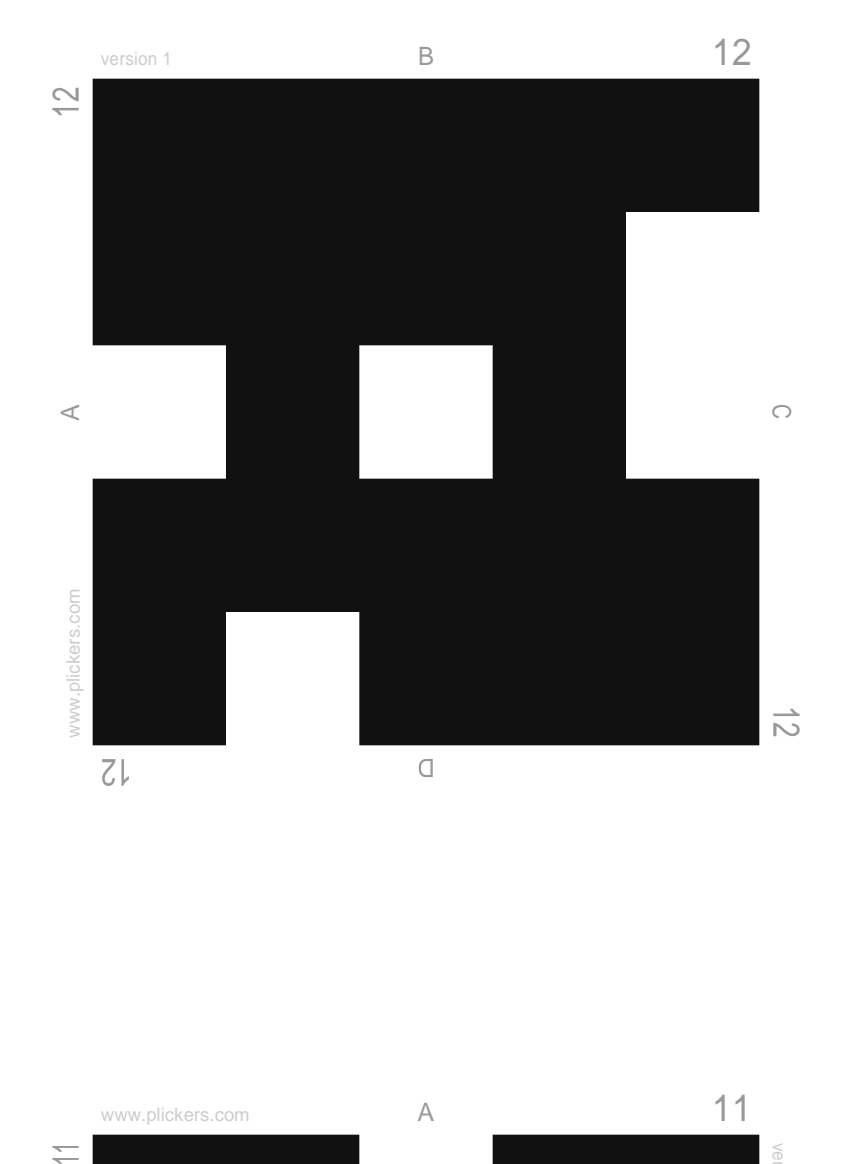

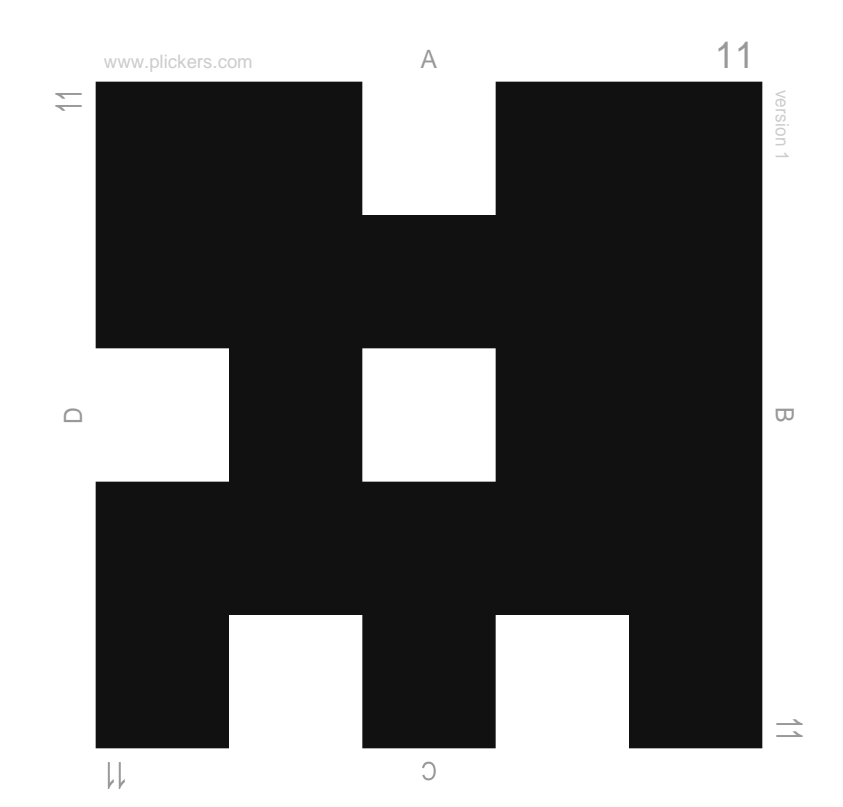

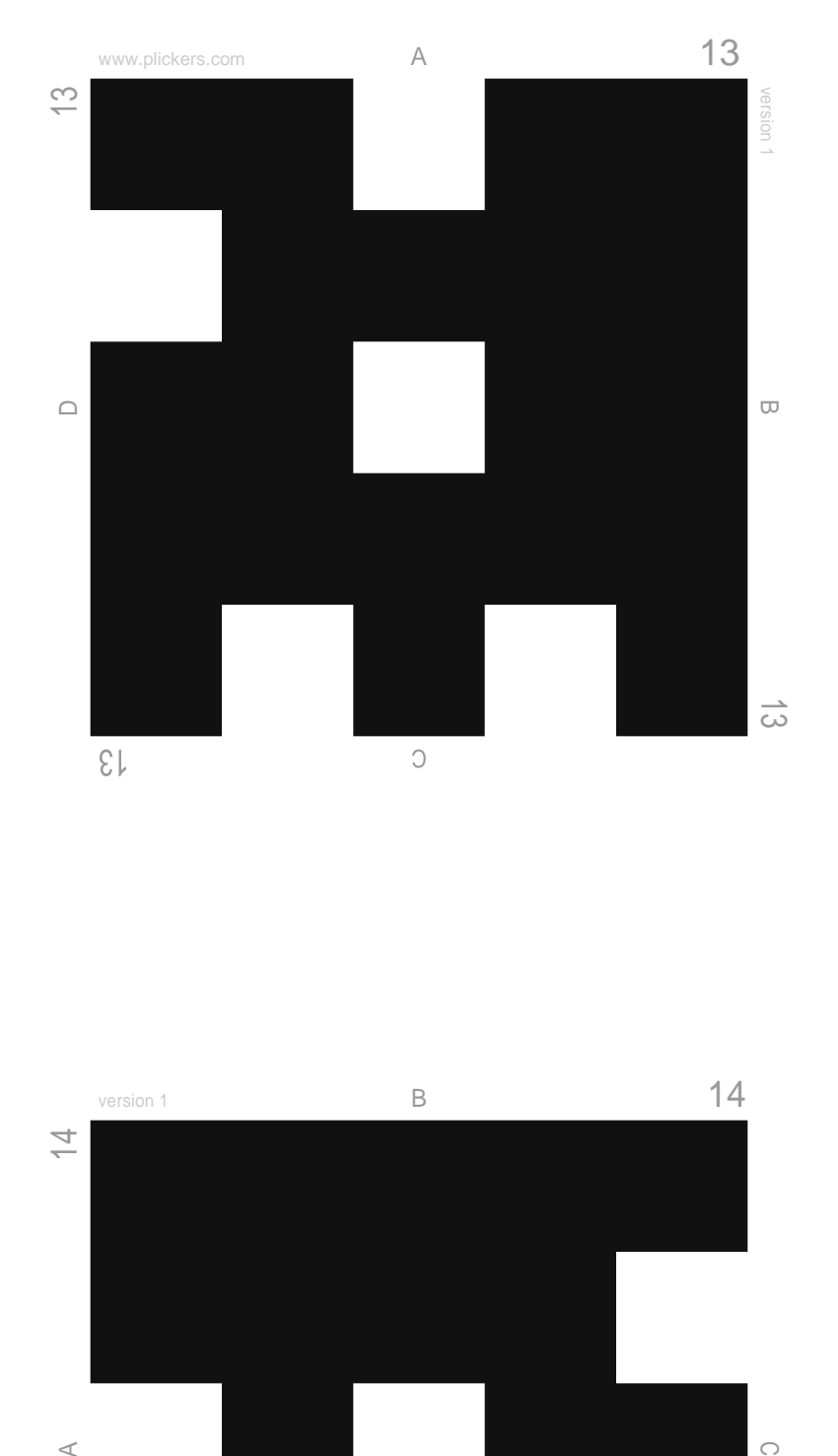

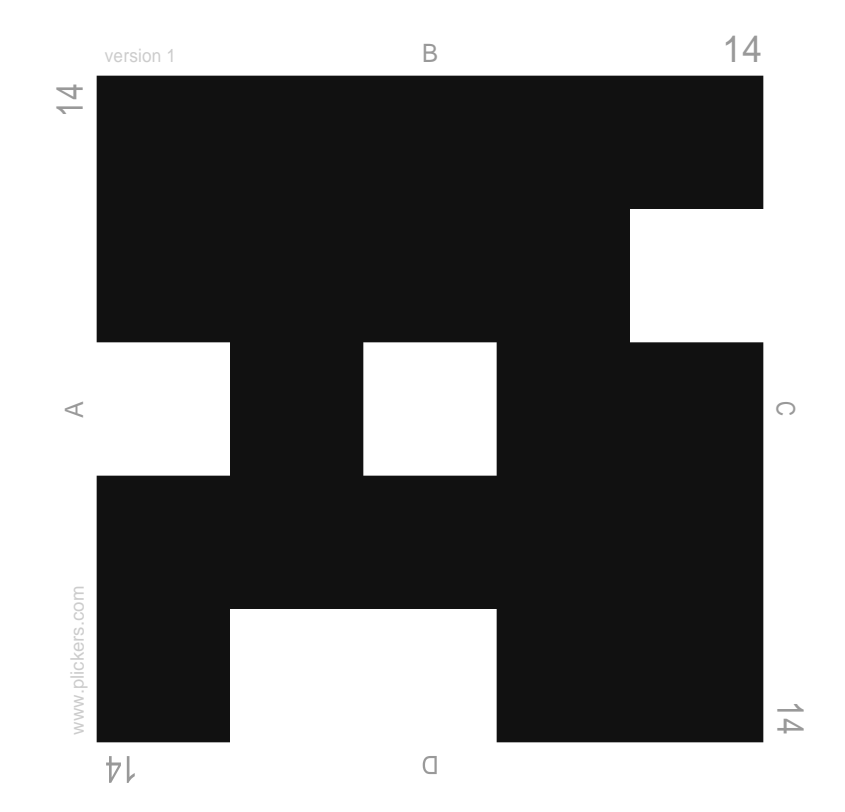

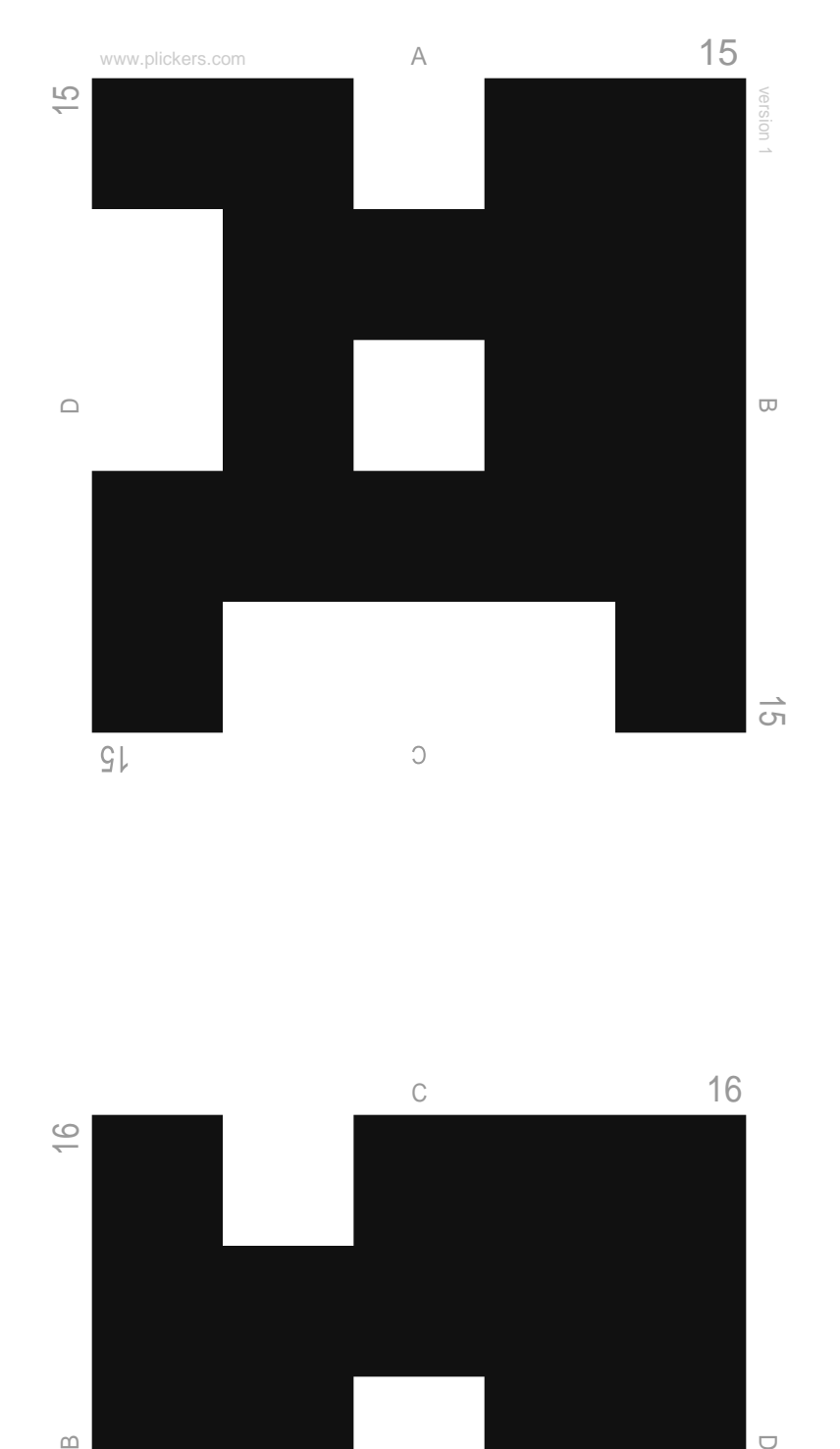

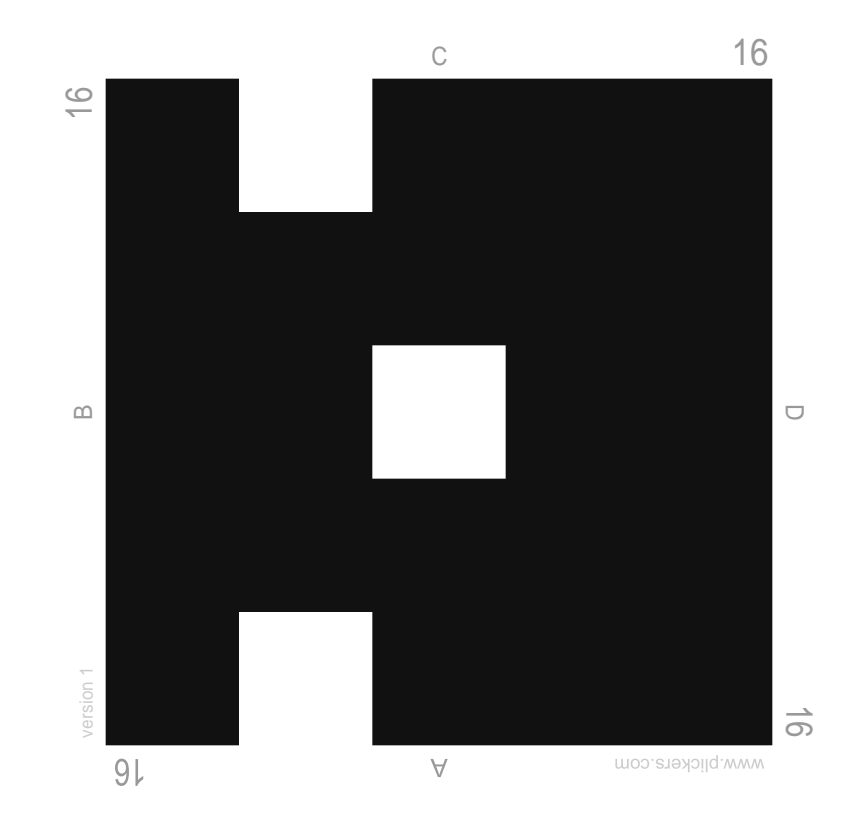

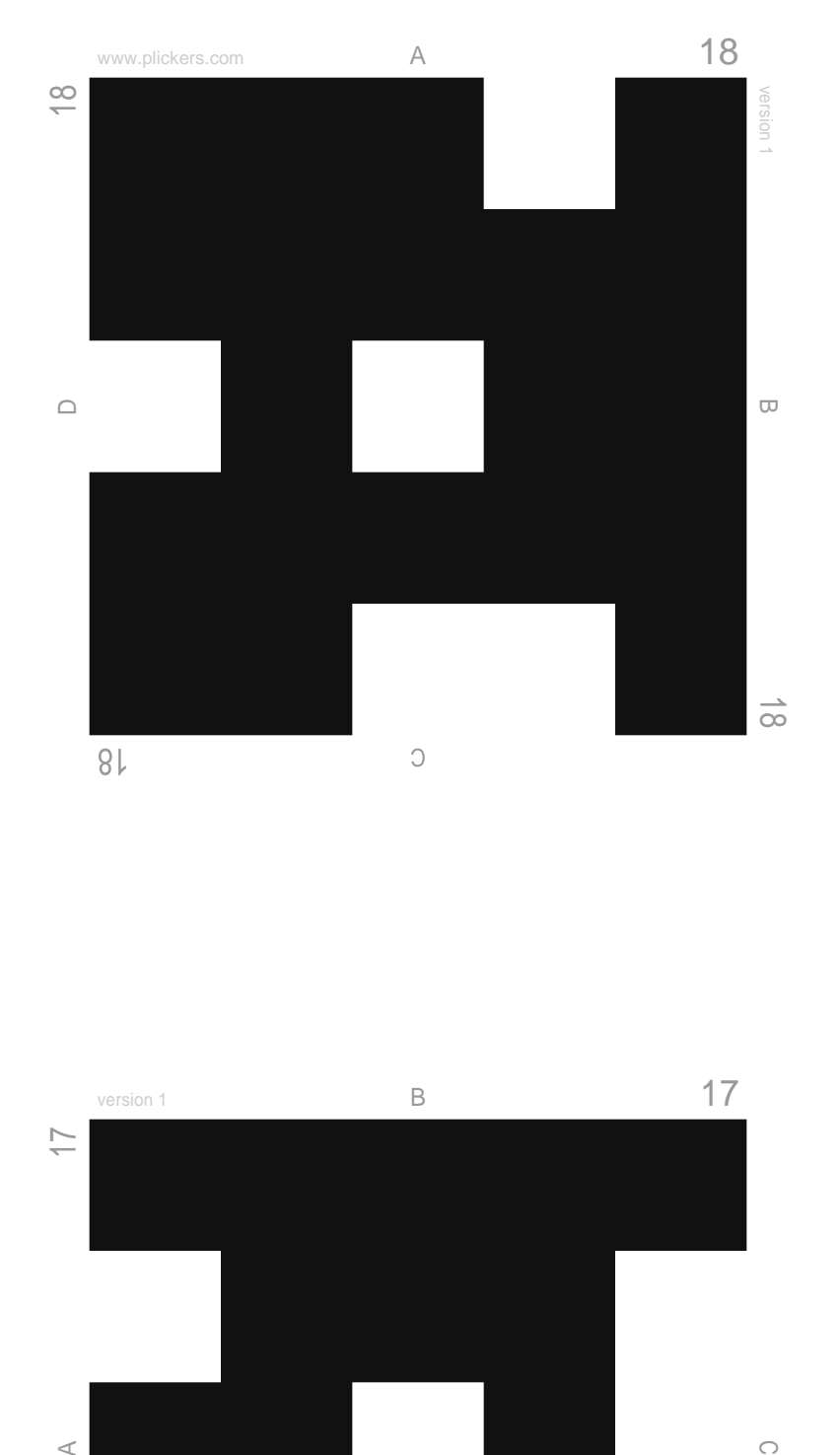

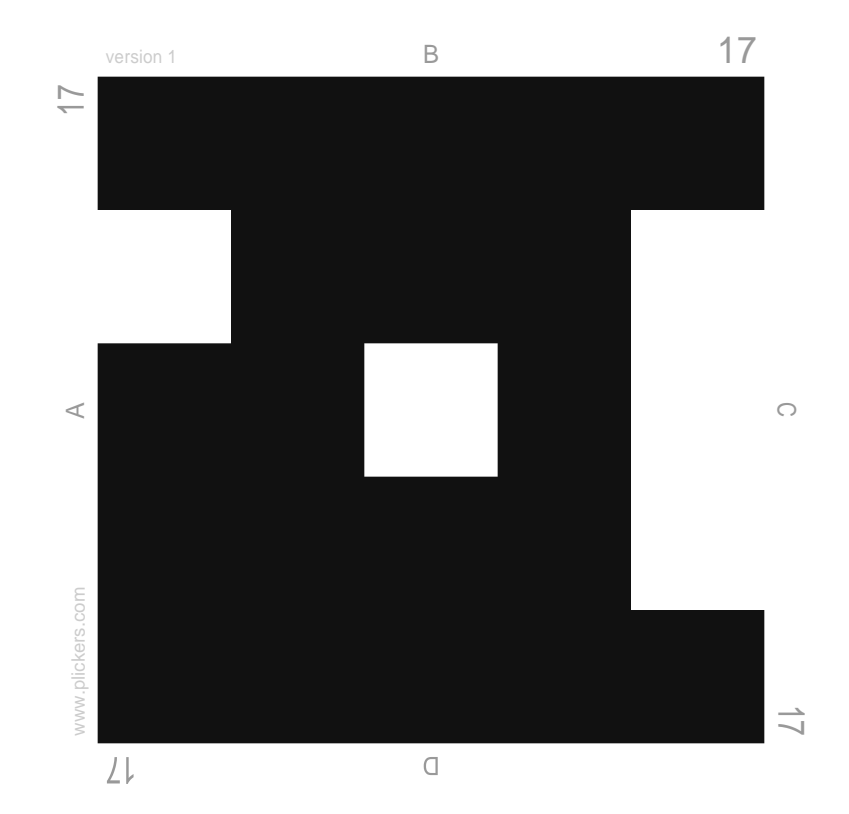

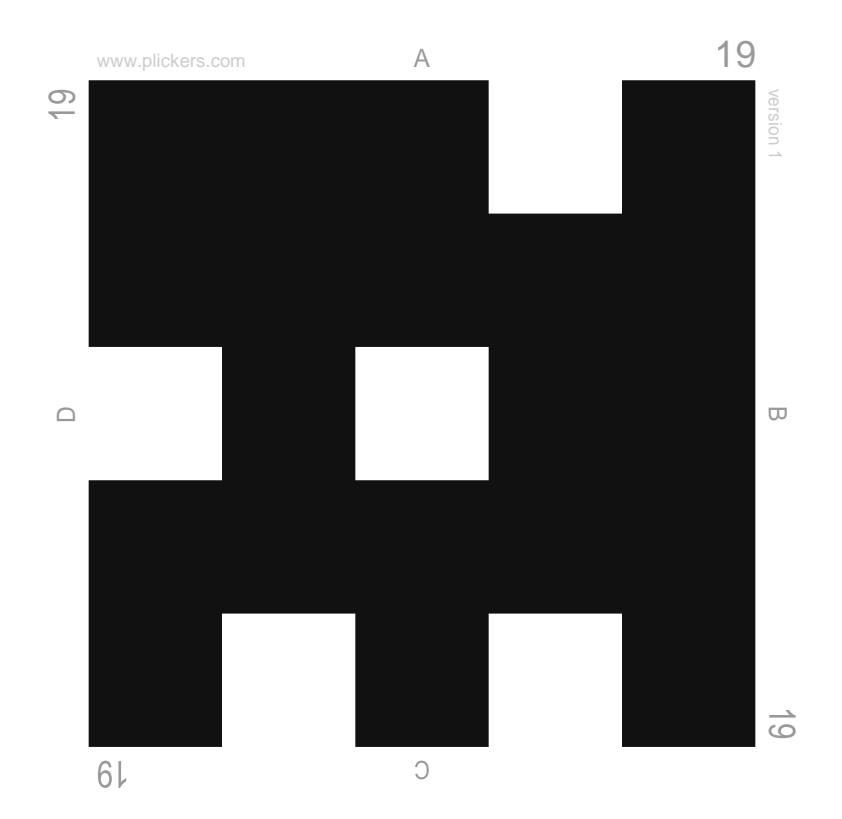

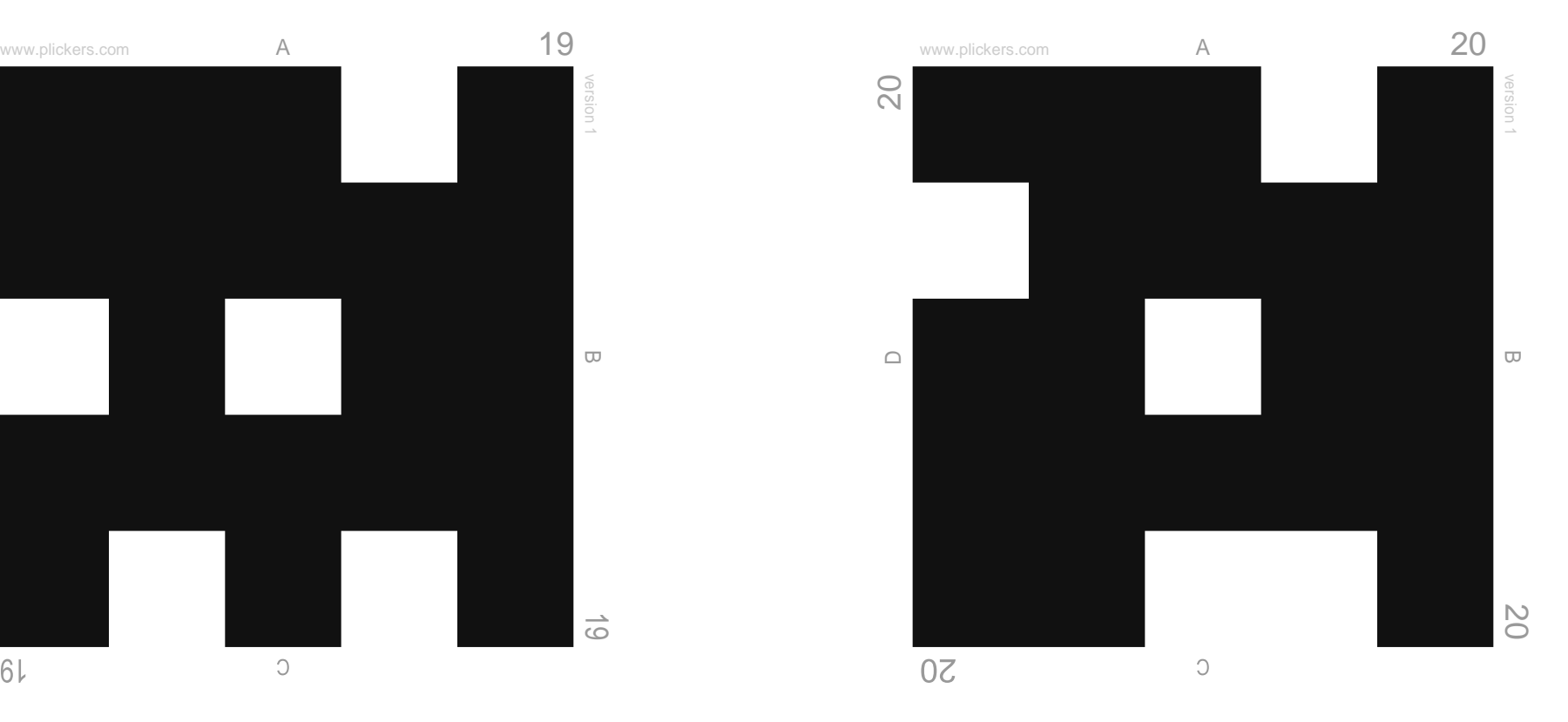

![](_page_31_Figure_0.jpeg)

![](_page_31_Figure_1.jpeg)

![](_page_32_Figure_0.jpeg)

![](_page_32_Figure_1.jpeg)

![](_page_33_Figure_0.jpeg)

![](_page_33_Figure_1.jpeg)

![](_page_34_Figure_0.jpeg)

![](_page_34_Figure_1.jpeg)

![](_page_35_Figure_0.jpeg)

![](_page_35_Figure_1.jpeg)

![](_page_36_Figure_0.jpeg)

![](_page_36_Figure_1.jpeg)

![](_page_37_Figure_0.jpeg)

![](_page_37_Figure_1.jpeg)

![](_page_38_Figure_0.jpeg)

![](_page_38_Figure_1.jpeg)

![](_page_39_Figure_0.jpeg)

![](_page_39_Figure_1.jpeg)

![](_page_40_Figure_0.jpeg)

![](_page_40_Figure_1.jpeg)